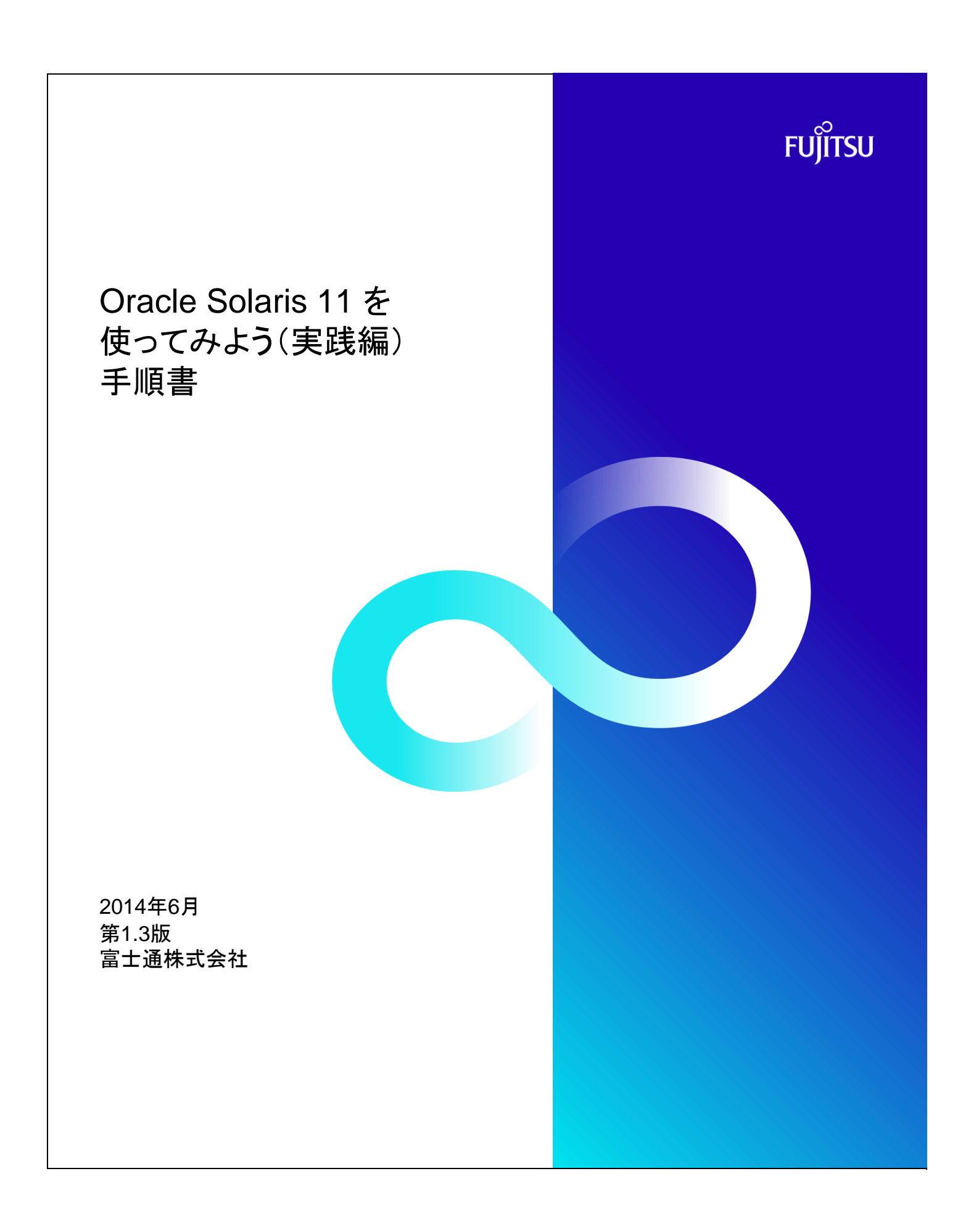

## 本資料について

- 目的
	- 本手順書は、「Oracle Solaris 11を使ってみよう(実践編)」で提供しているシミュレーターの手順を解説する手順書です。 本手順書を参照しながら、シミュレーターで実際のコマンド操作を体験することができます。
- 
- 留意事項
	- 本手順書およびシミュレーターで提供している内容は、Oracle Solaris 11 .1(SRU13121(11.1.14.5.0)、ESF5.1)を元に作成して います。
	- シミュレーターは、Solaris環境を疑似的に体験できるように作成していますが、実際の表示内容や動きは、実際の環境とは異なる 点がありますのでご了承ください。
	- 各コマンドの詳細は、Oracle Solaris コマンド集やOracle社のマニュアルをご参照ください。 【Oracle Solarisコマンド集】

http://jp.fujitsu.com/platform/server/sparcenterprise/technical/command-reference/index.html

- 本シミュレーターは、Oracle VM Server for SPARCのゲストドメイン環境で実施した手順を基に作成しています。Oracle VM Server for SPARCの詳細は、下記をご参照ください。
	- 【Oracle VM Server for SPARC を使ってみよう】

http://jp.fujitsu.com/platform/server/sparcenterprise/technical/document/#ovm

### 使用条件

- 著作権・商標権・その他の知的財産権について
- コンテンツ(文書・画像・音声等)は、著作権・商標権・その他の知的財産権で保護されています。本コンテンツは、個人的に使用す る範囲でプリントアウトまたはダウンロードできます。ただし、これ以外の利用(ご自分のページへの再利用や他のサーバへのアッ プロード等)については、当社または権利者の許諾が必要となります。 保証の制限

本コンテンツについて、当社は、その正確性、商品性、ご利用目的への適合性等に関して保証するものではなく、そのご利用によ り生じた損害について、当社は法律上のいかなる責任も負いかねます。本コンテンツは、予告なく変更・廃止されることがあります。

#### 商標

- UNIXは、米国およびその他の国におけるオープン・グループの登録商標です。
- SPARC Enterprise、SPARC64およびすべてのSPARC商標は、米国SPARC International, Inc.のライセンスを受けて使用している、 同社の米国およびその他の国における商標または登録商標です。
- OracleとJavaは、Oracle Corporation およびその子会社、関連会社の米国およびその他の国における登録商標です。
- その他各種製品名は、各社の製品名称、商標または登録商標です。

#### 改版履歴

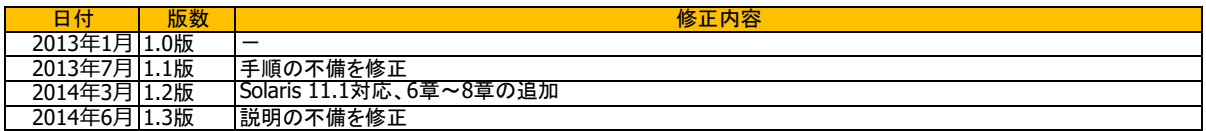

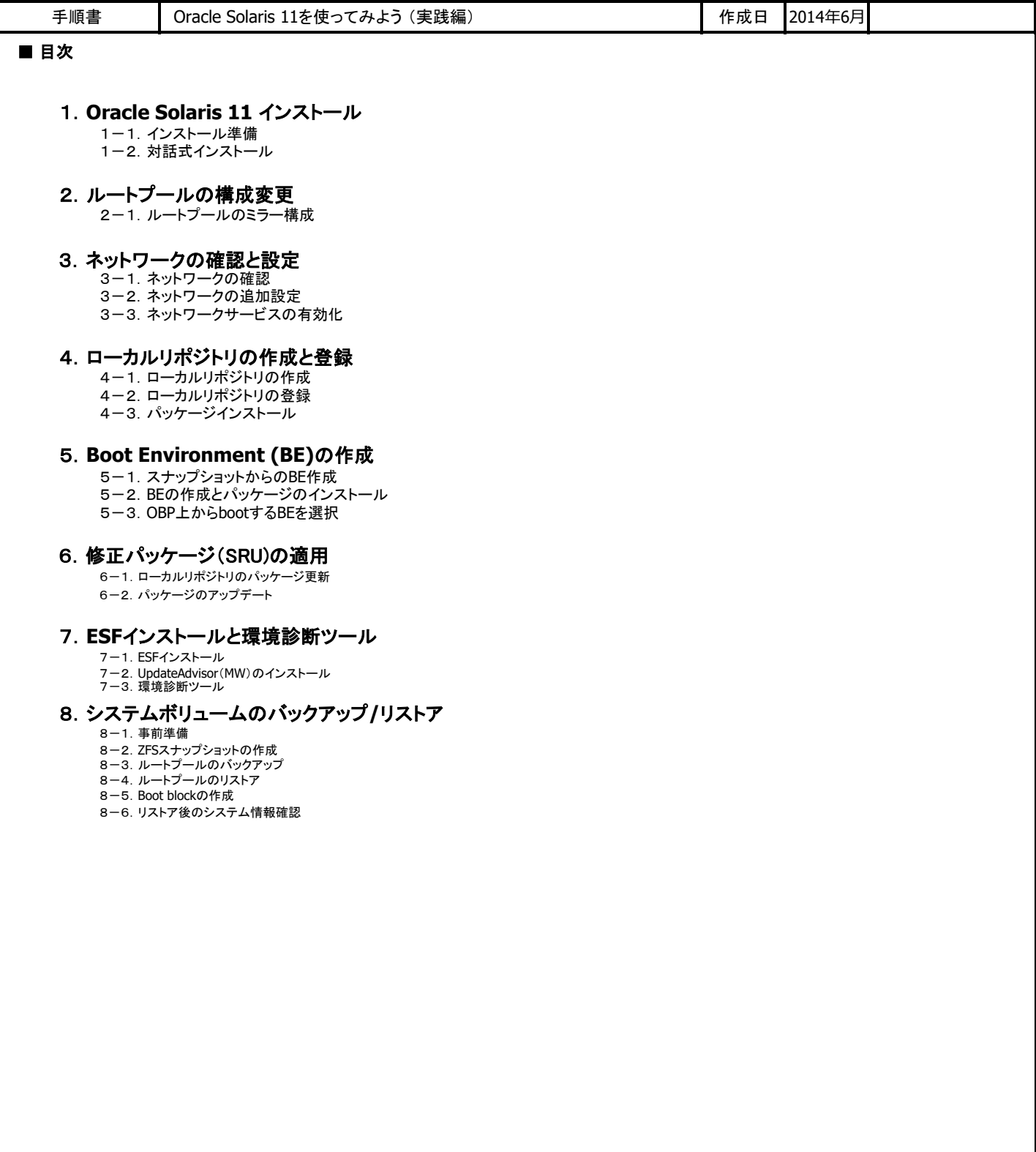

# **FUJITSU**

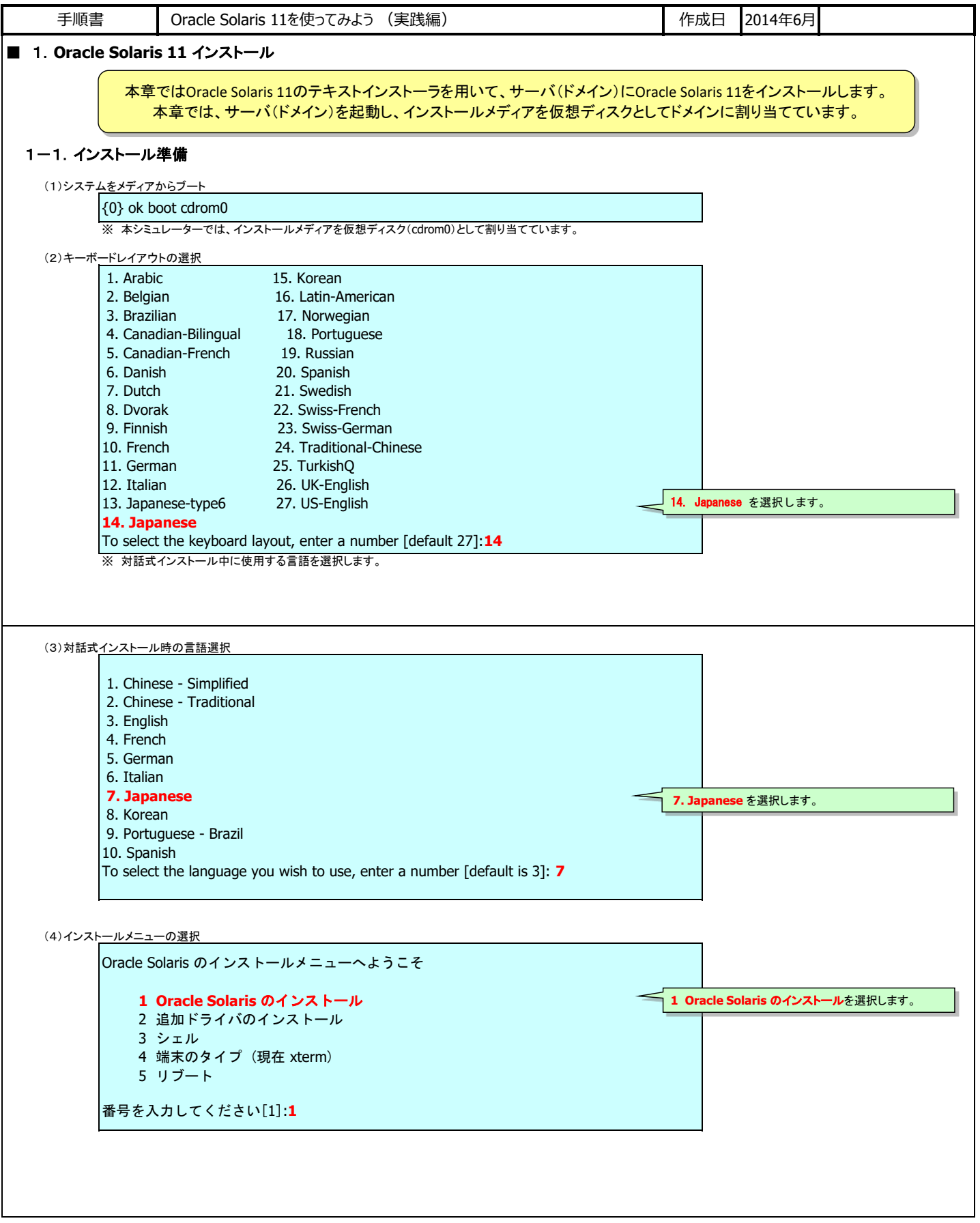

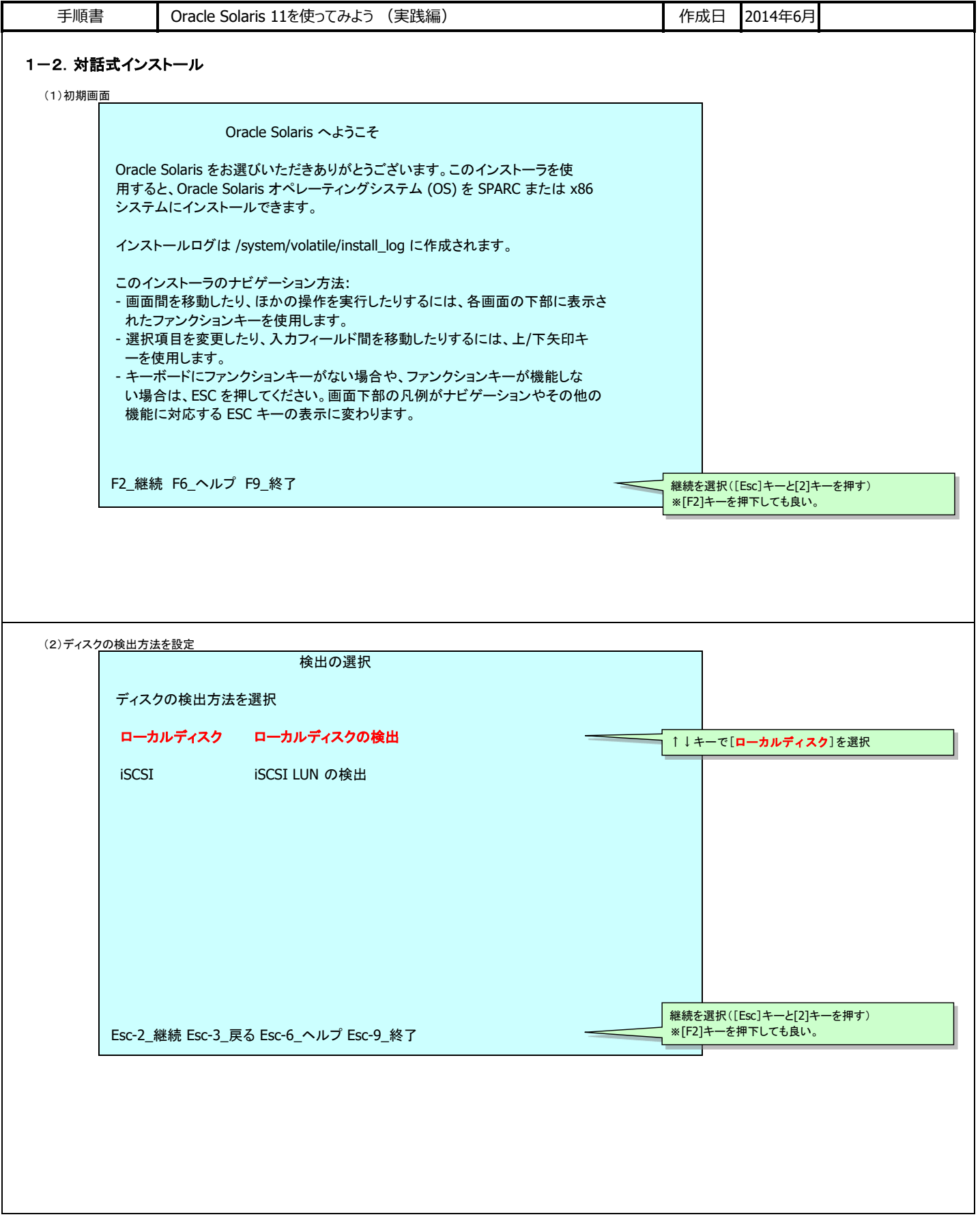

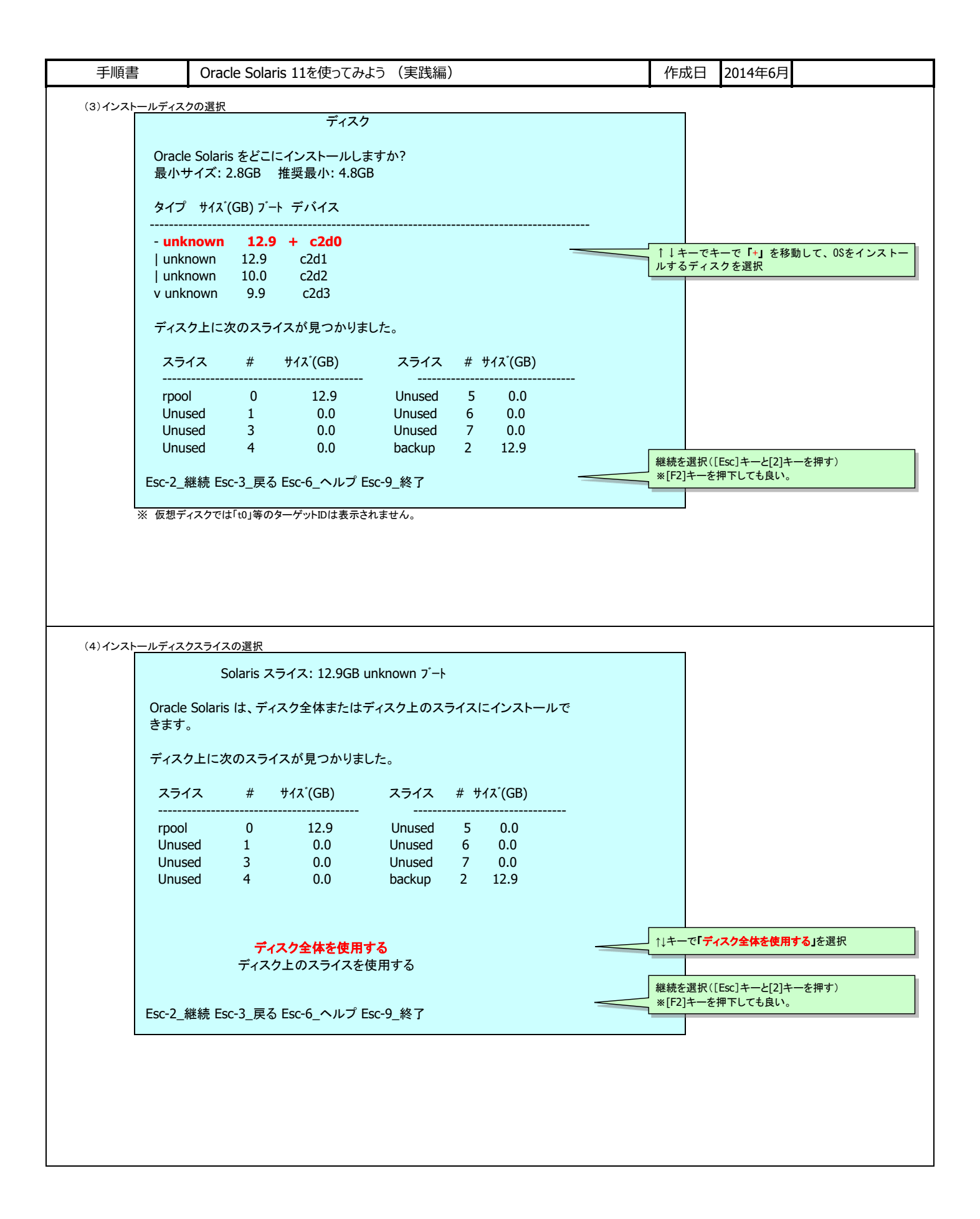

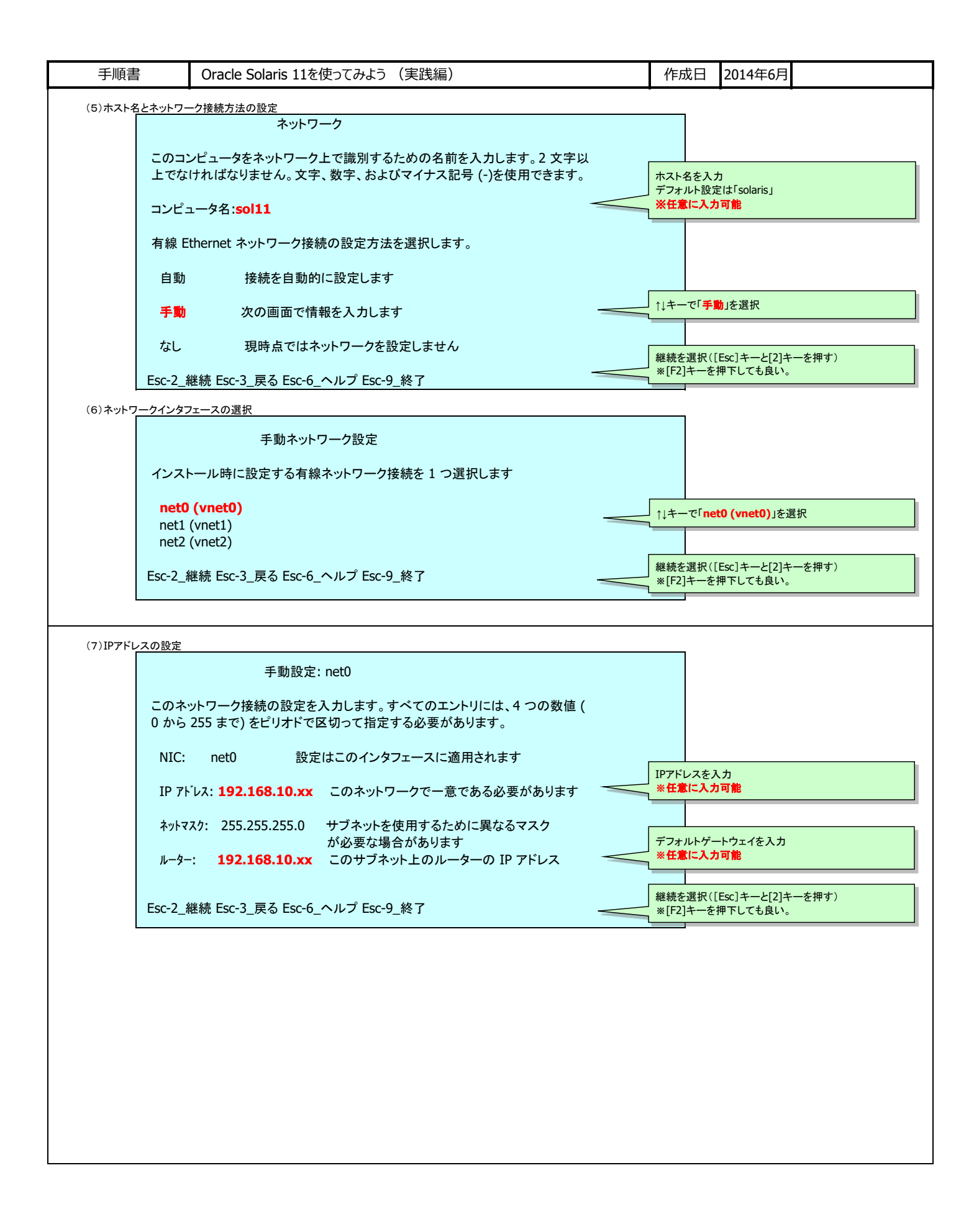

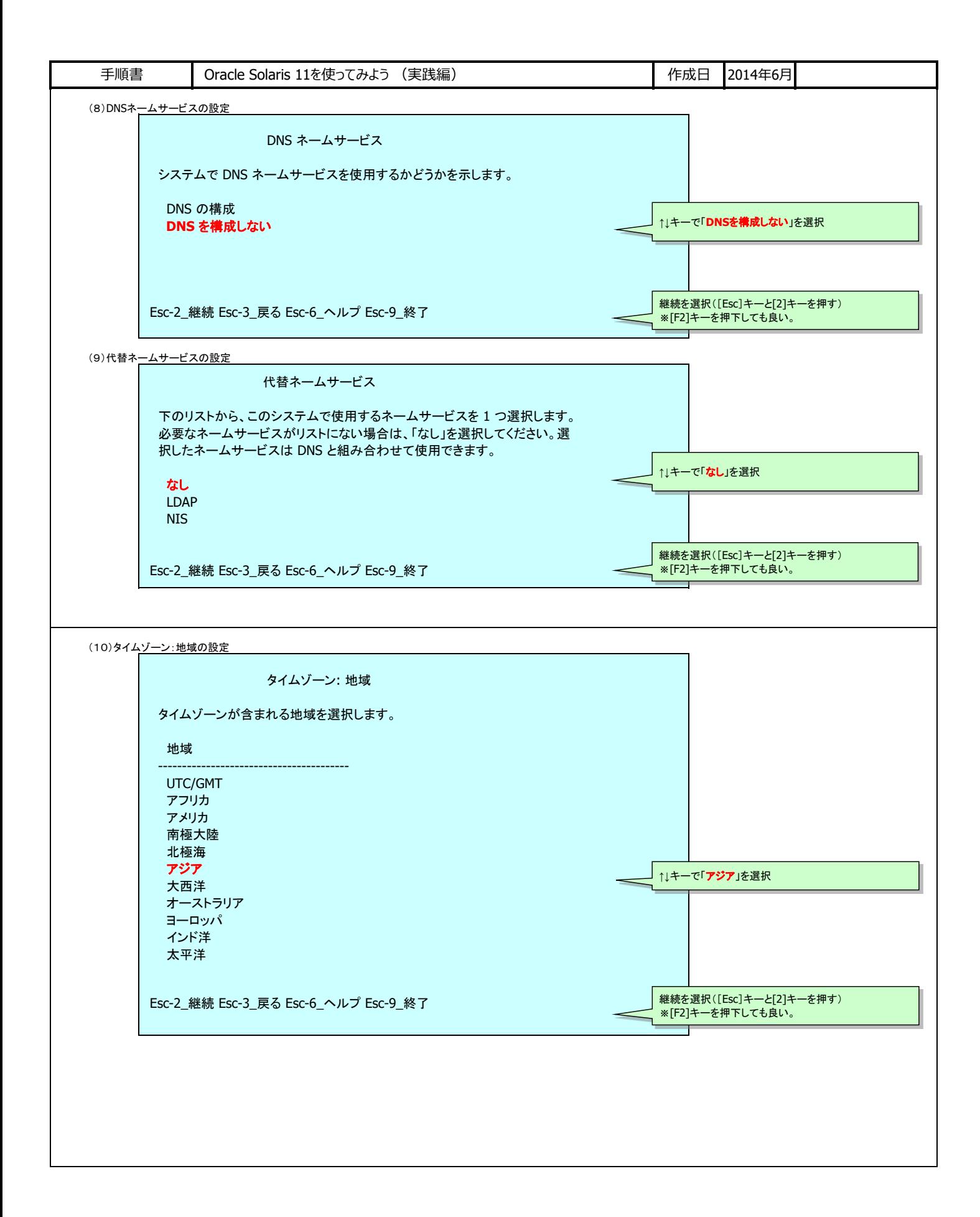

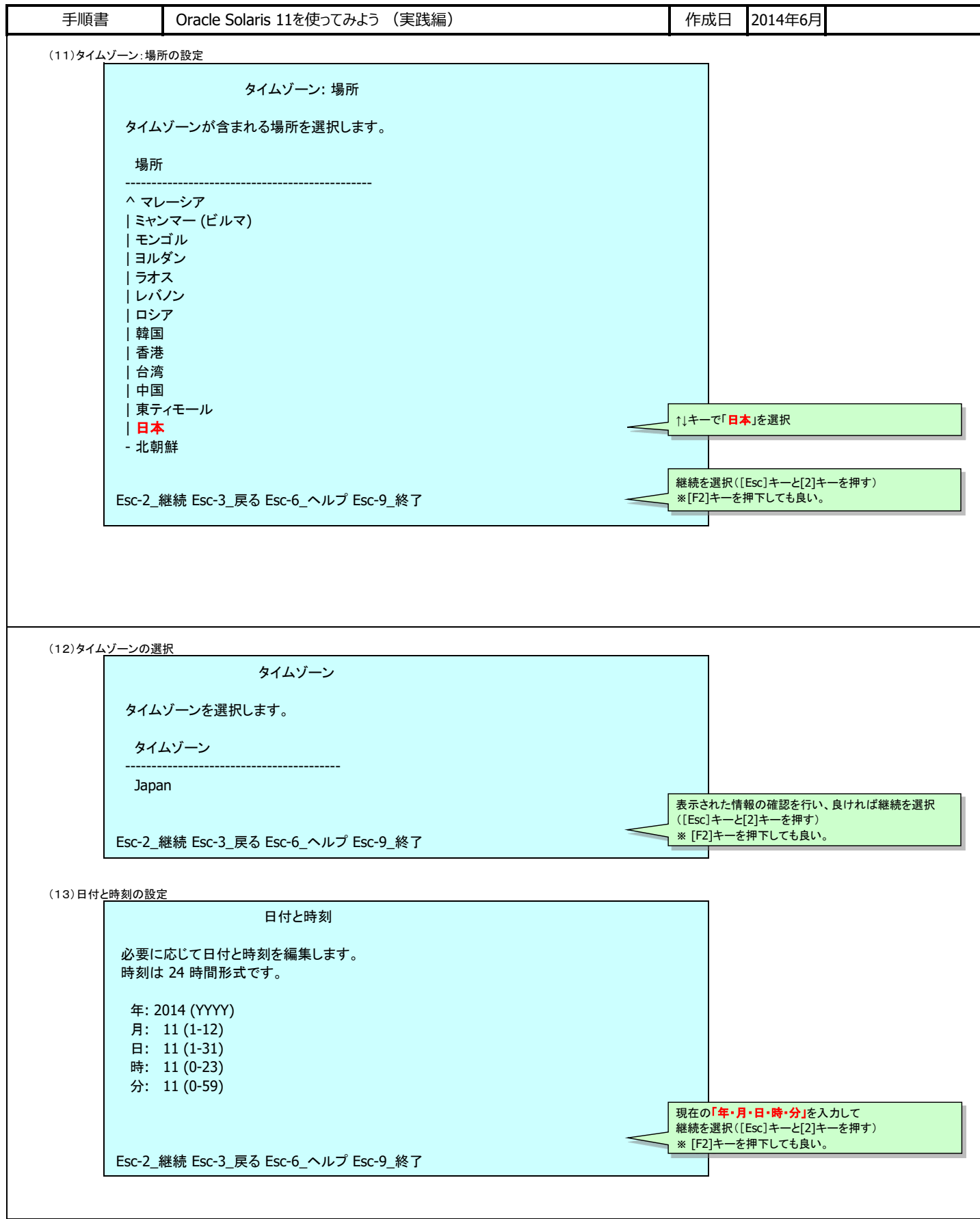

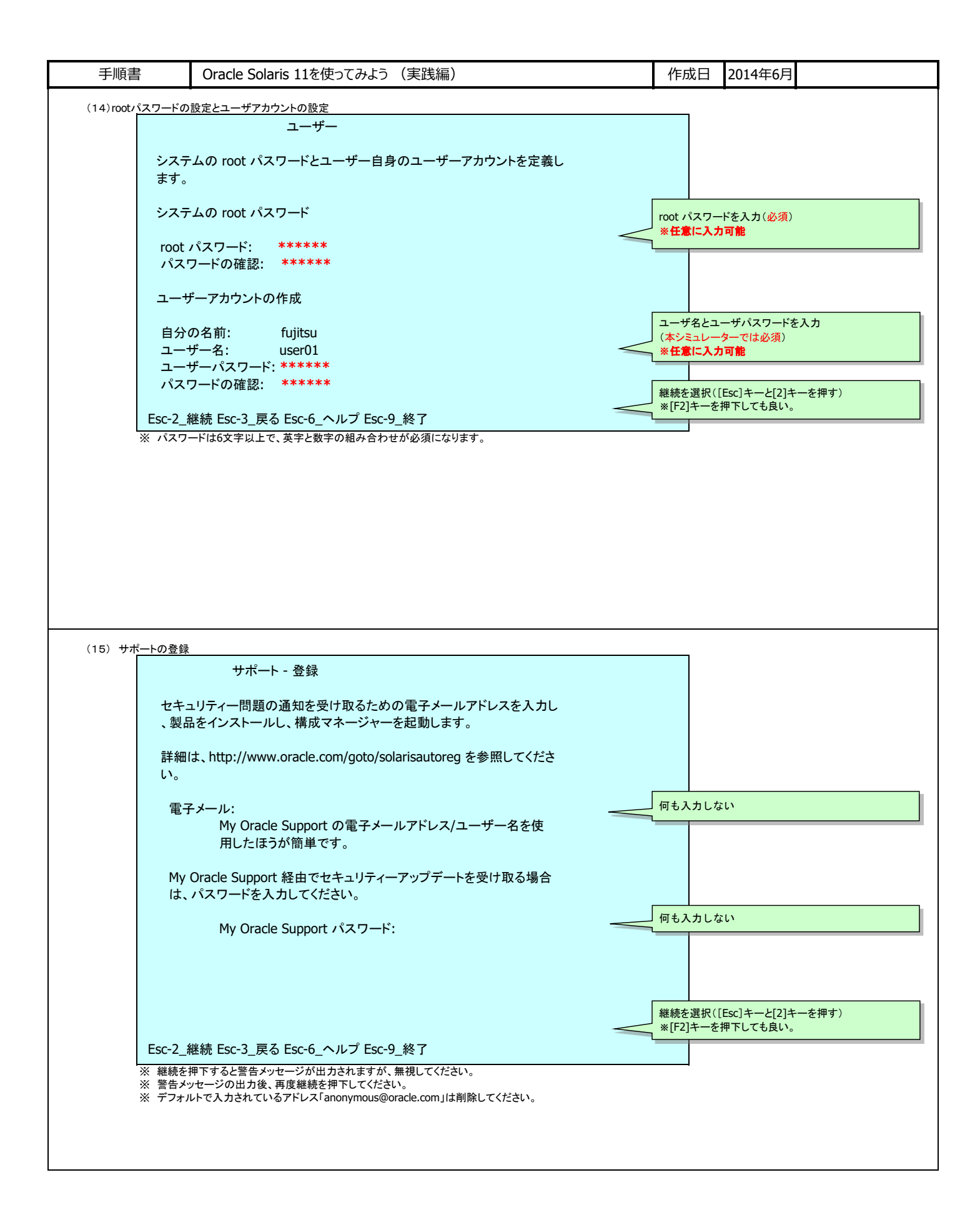

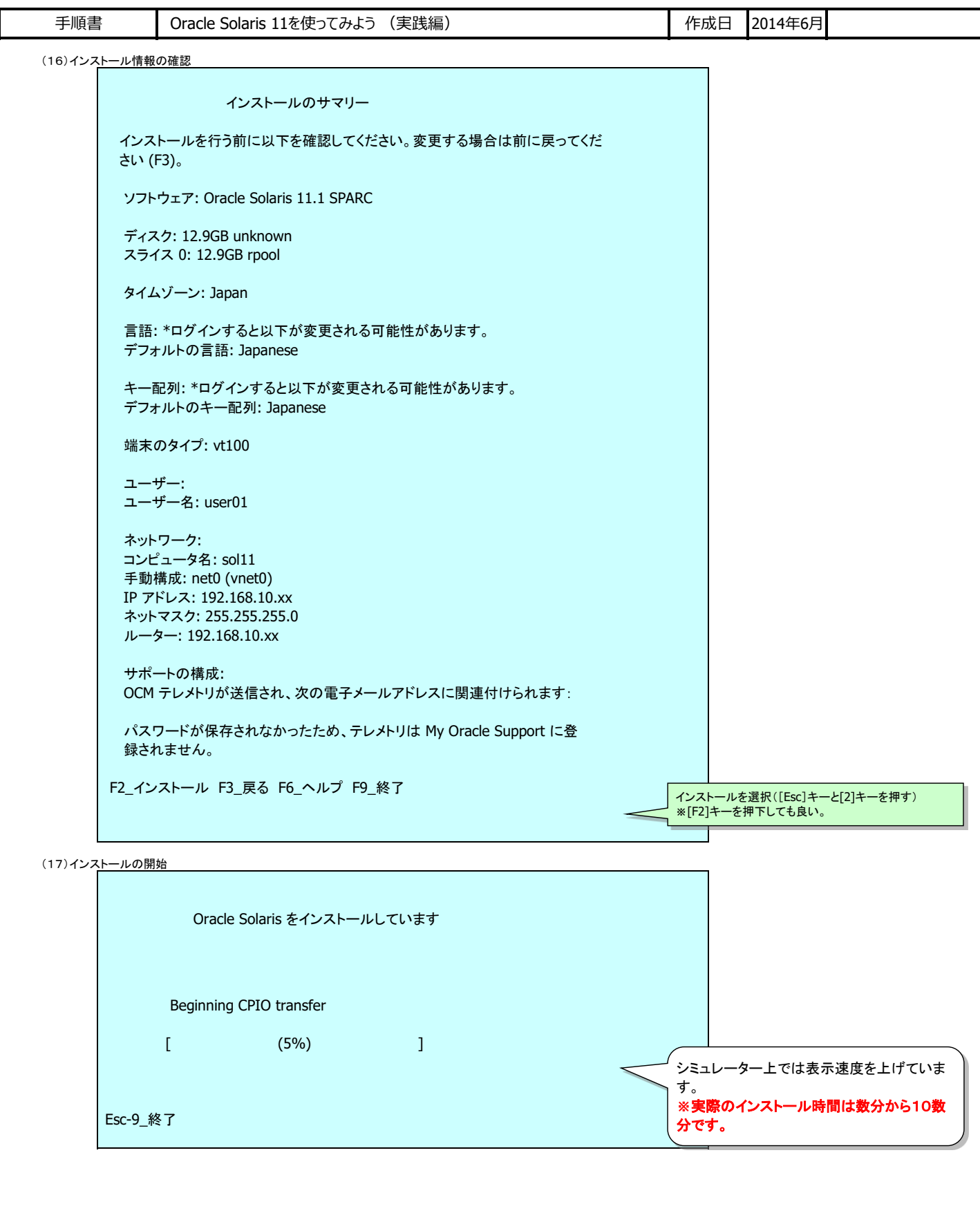

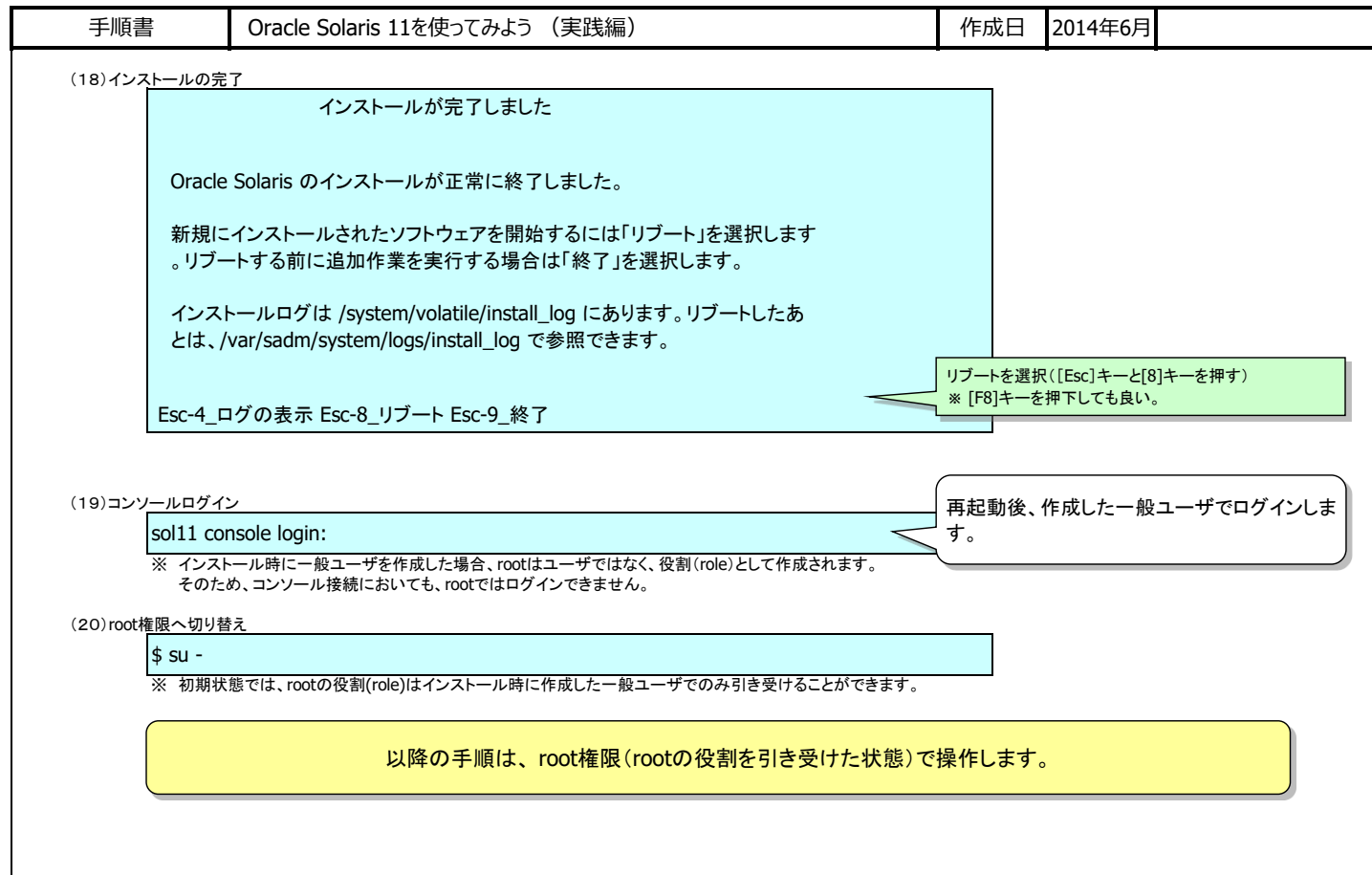

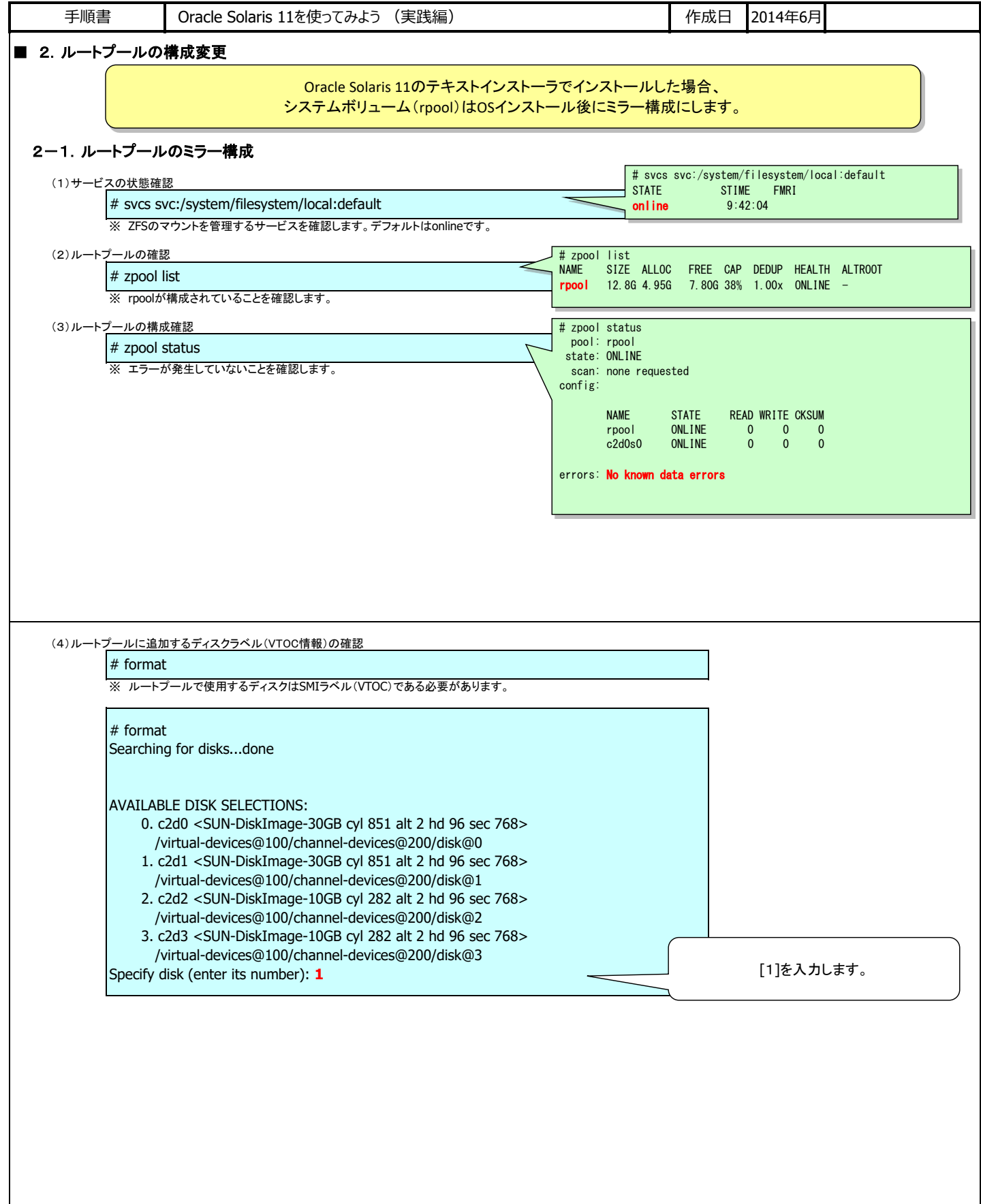

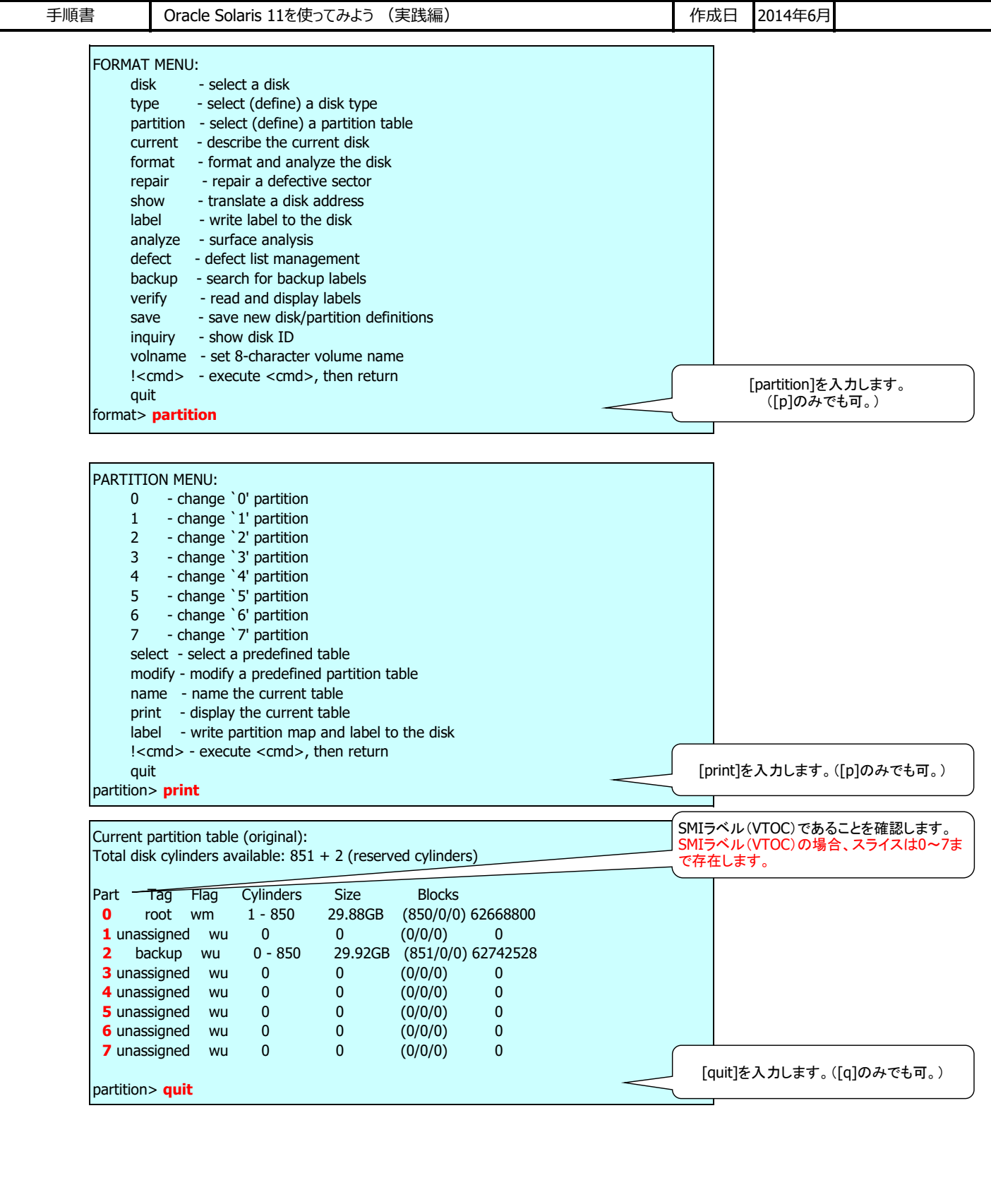

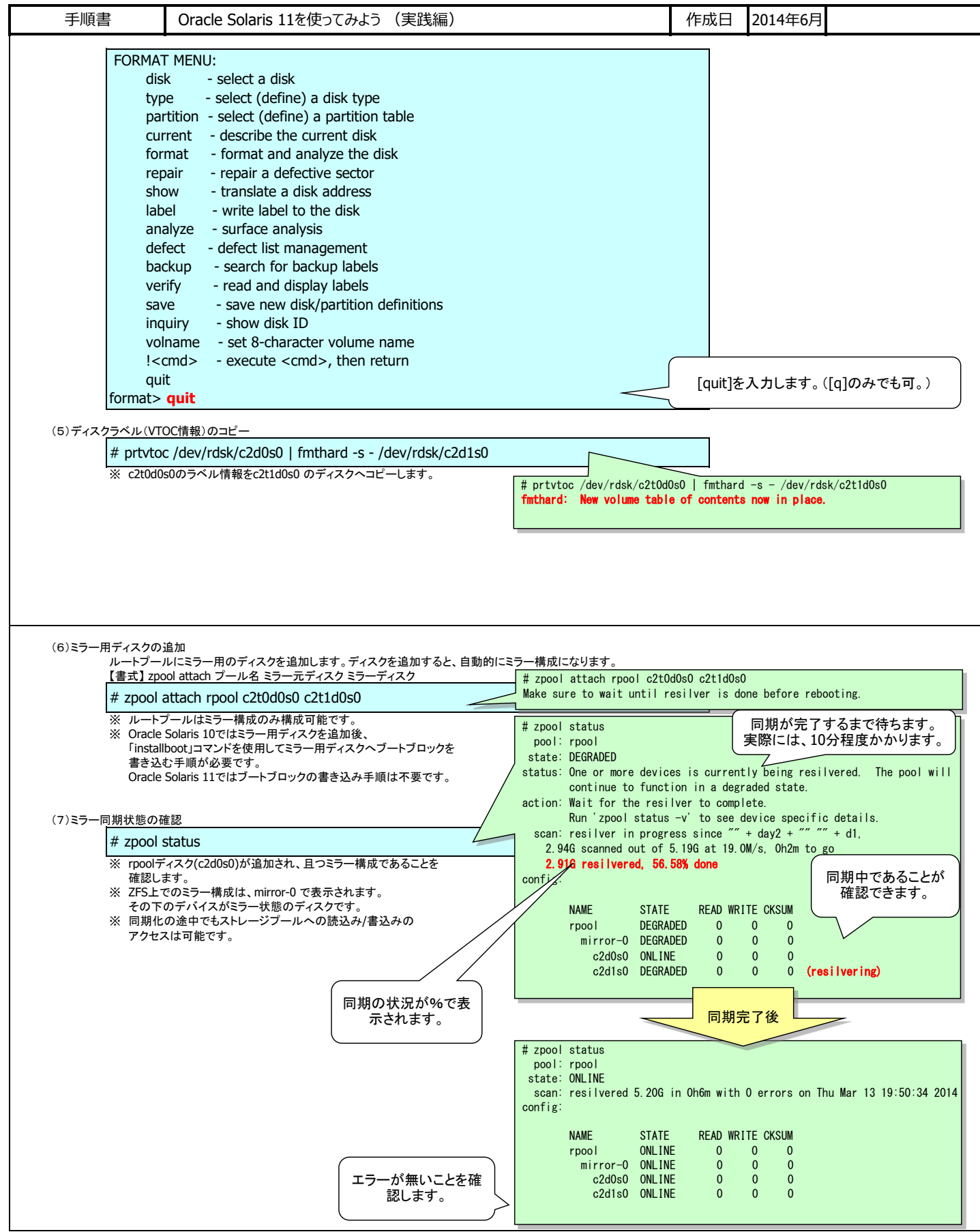

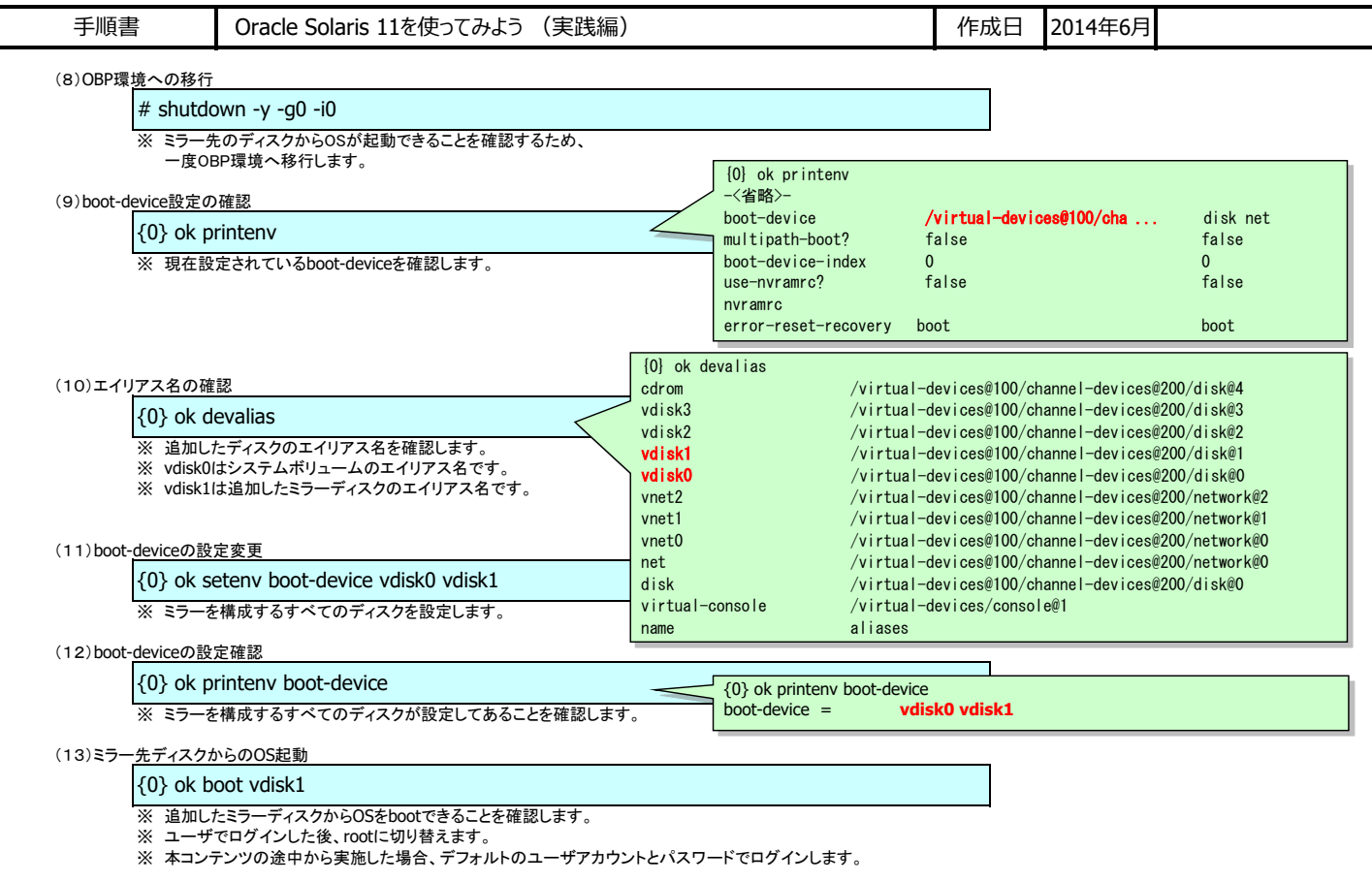

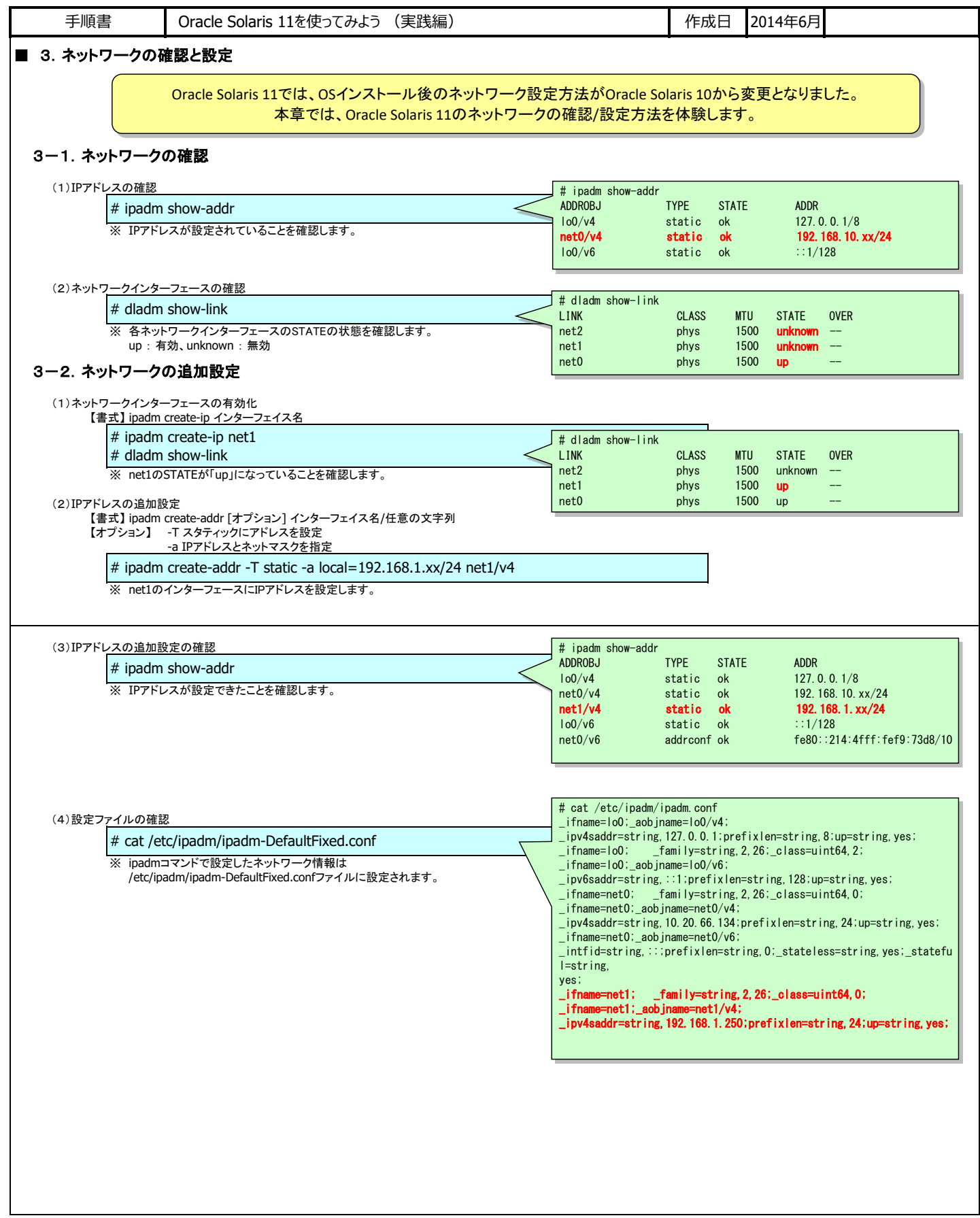

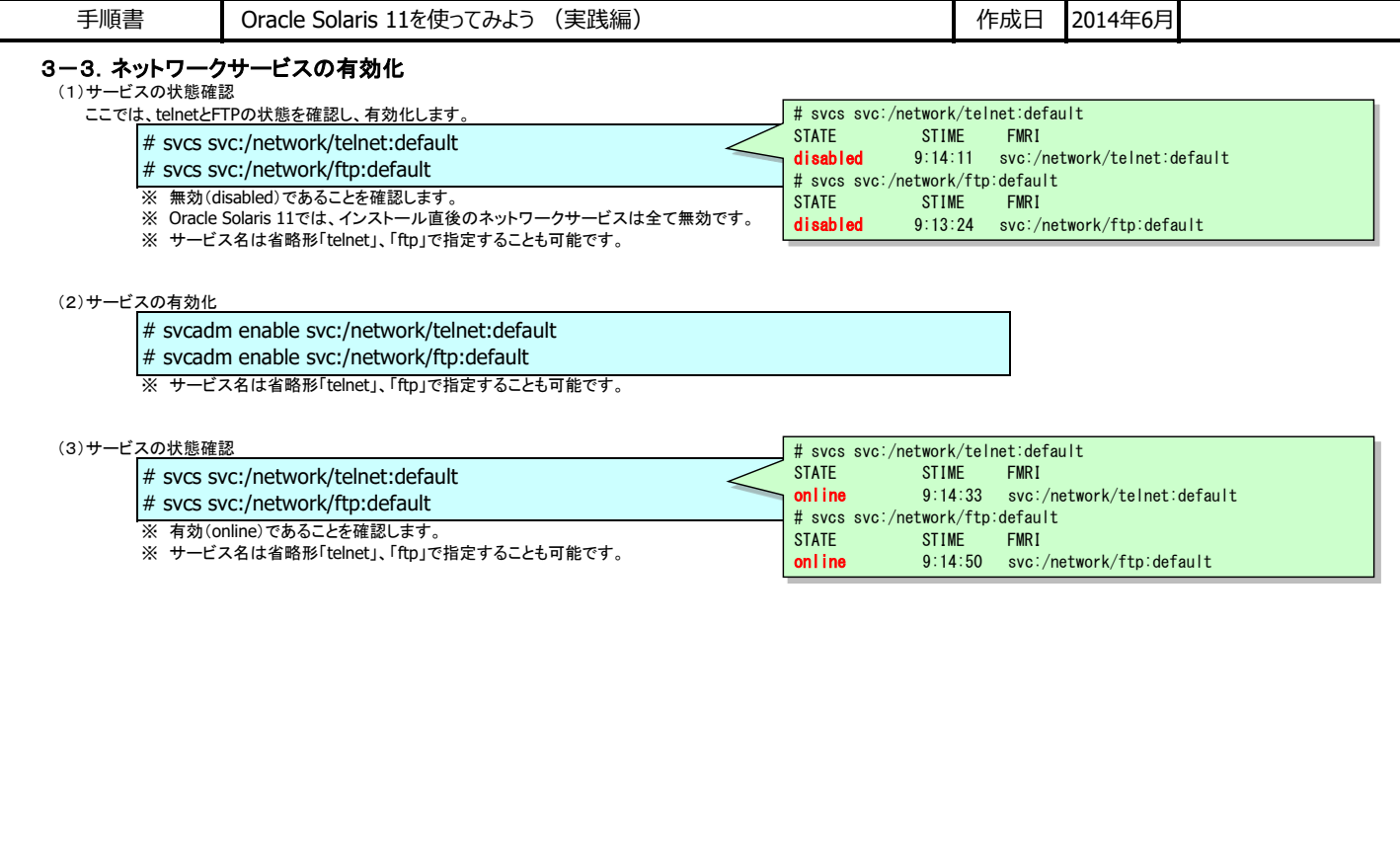

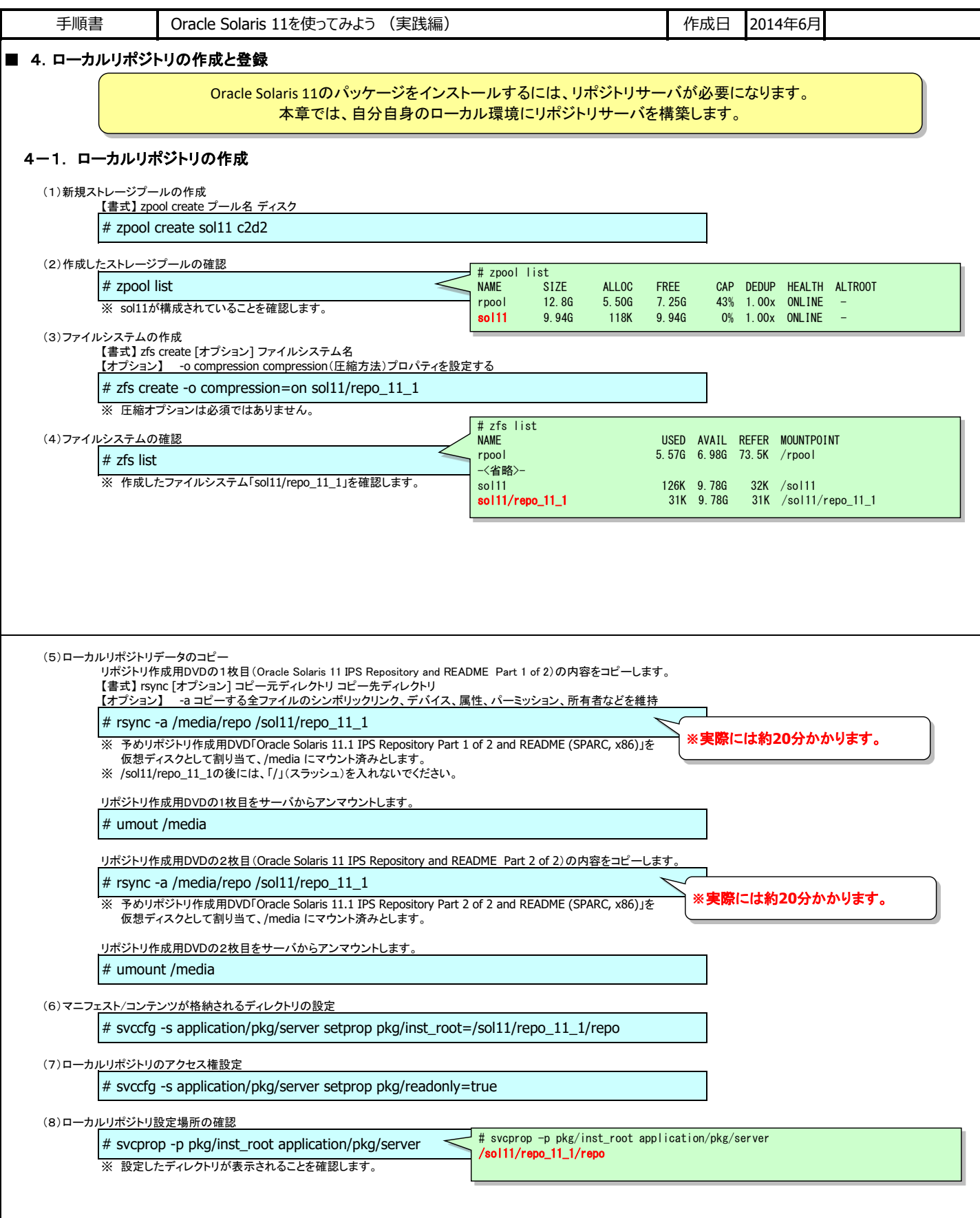

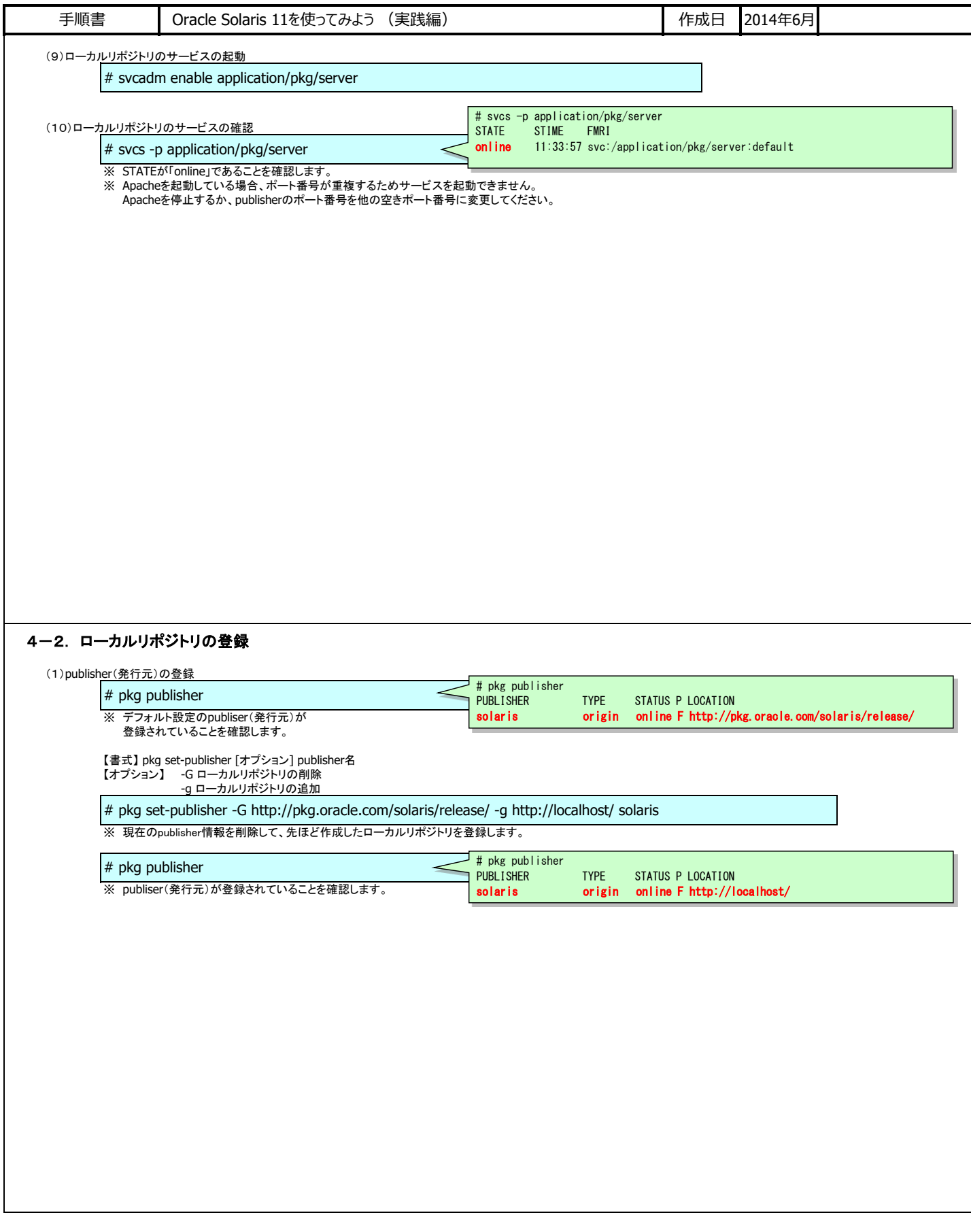

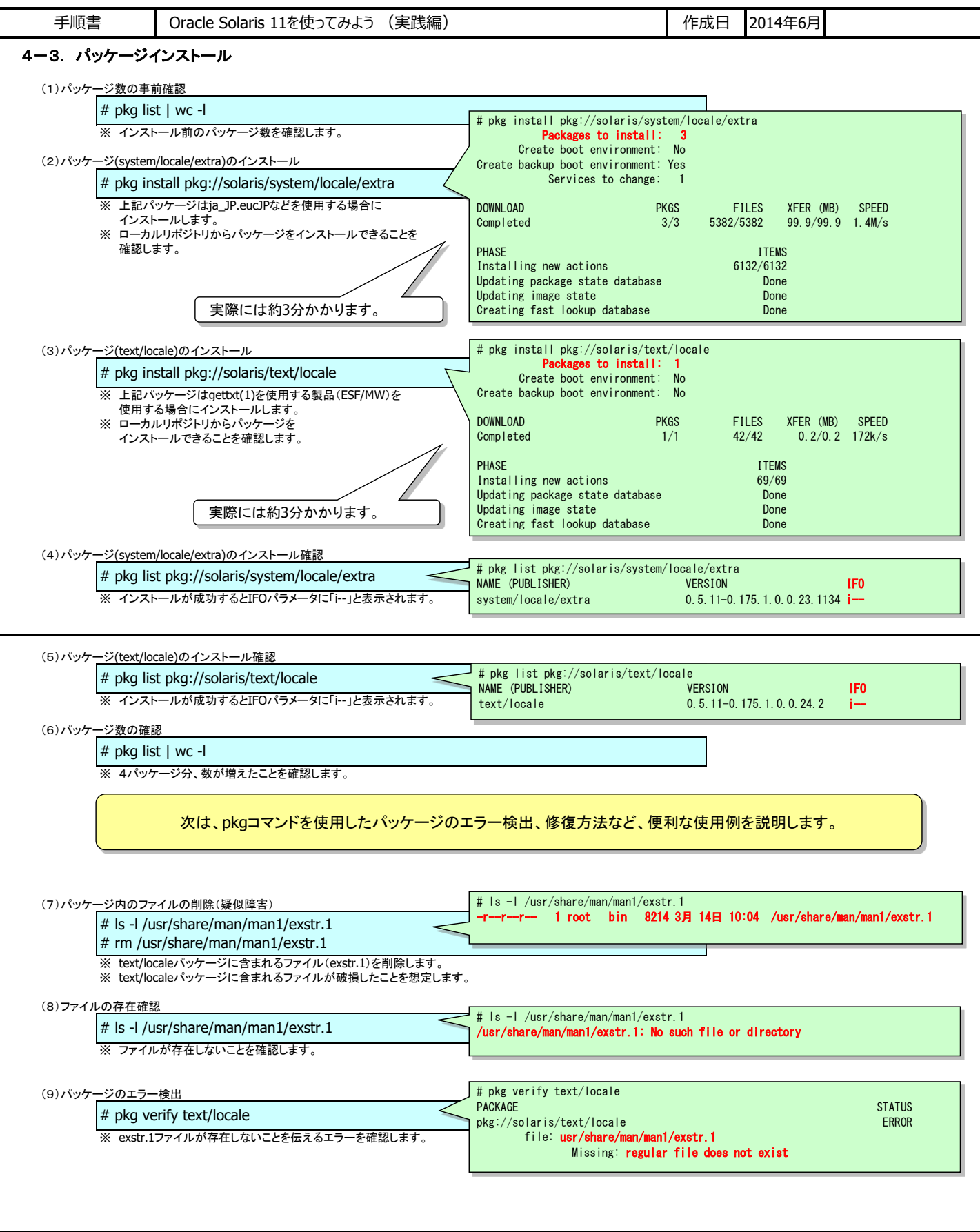

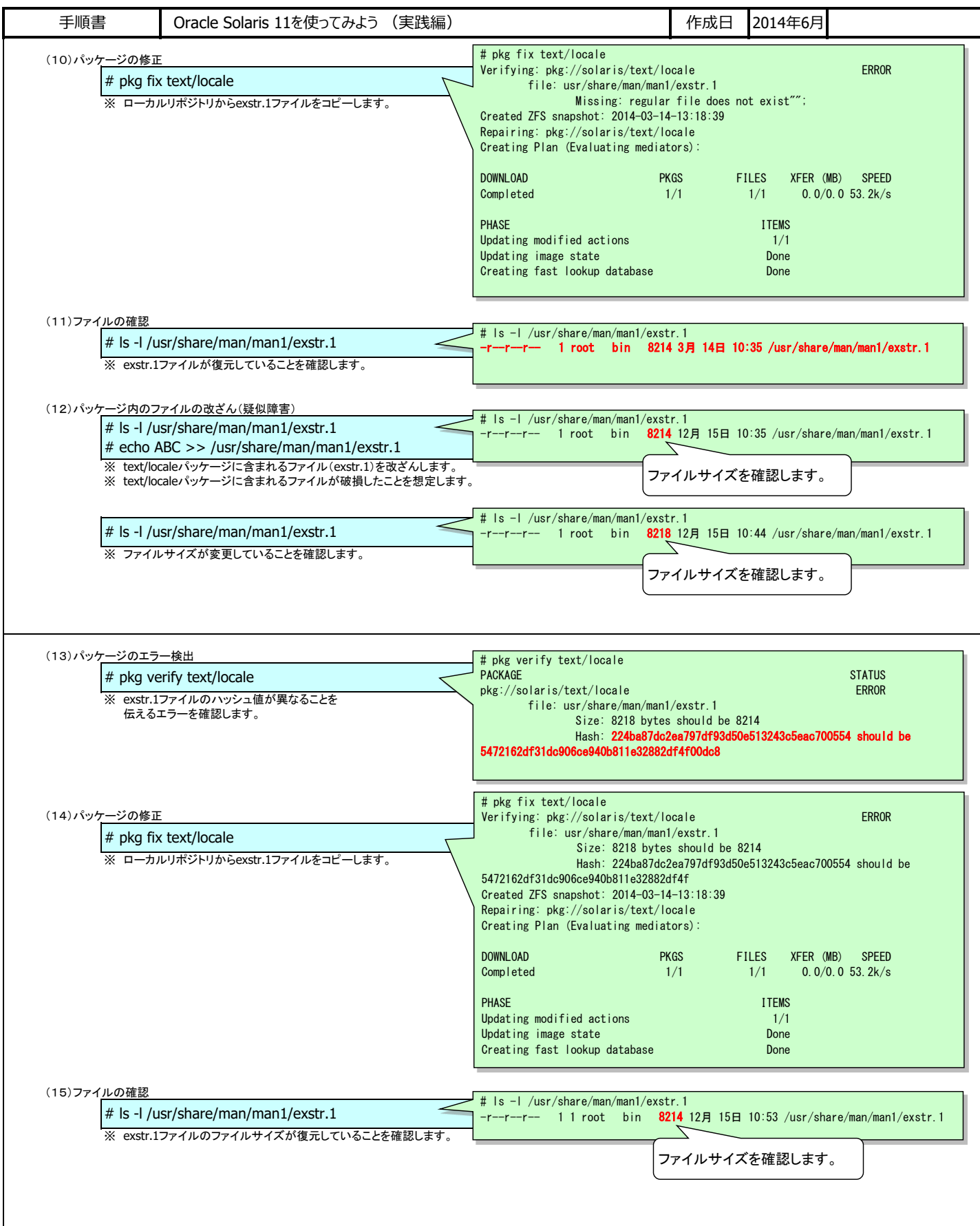

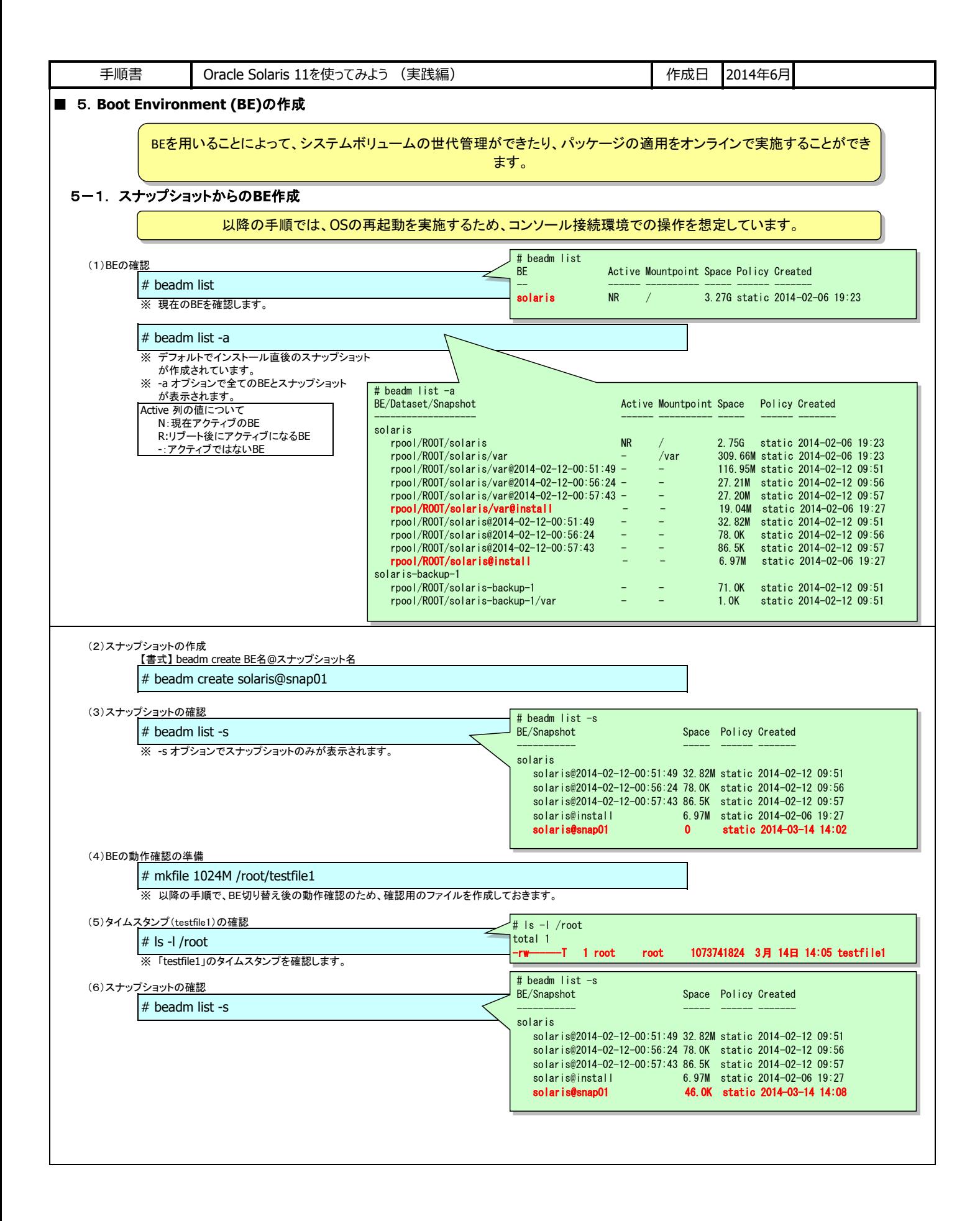

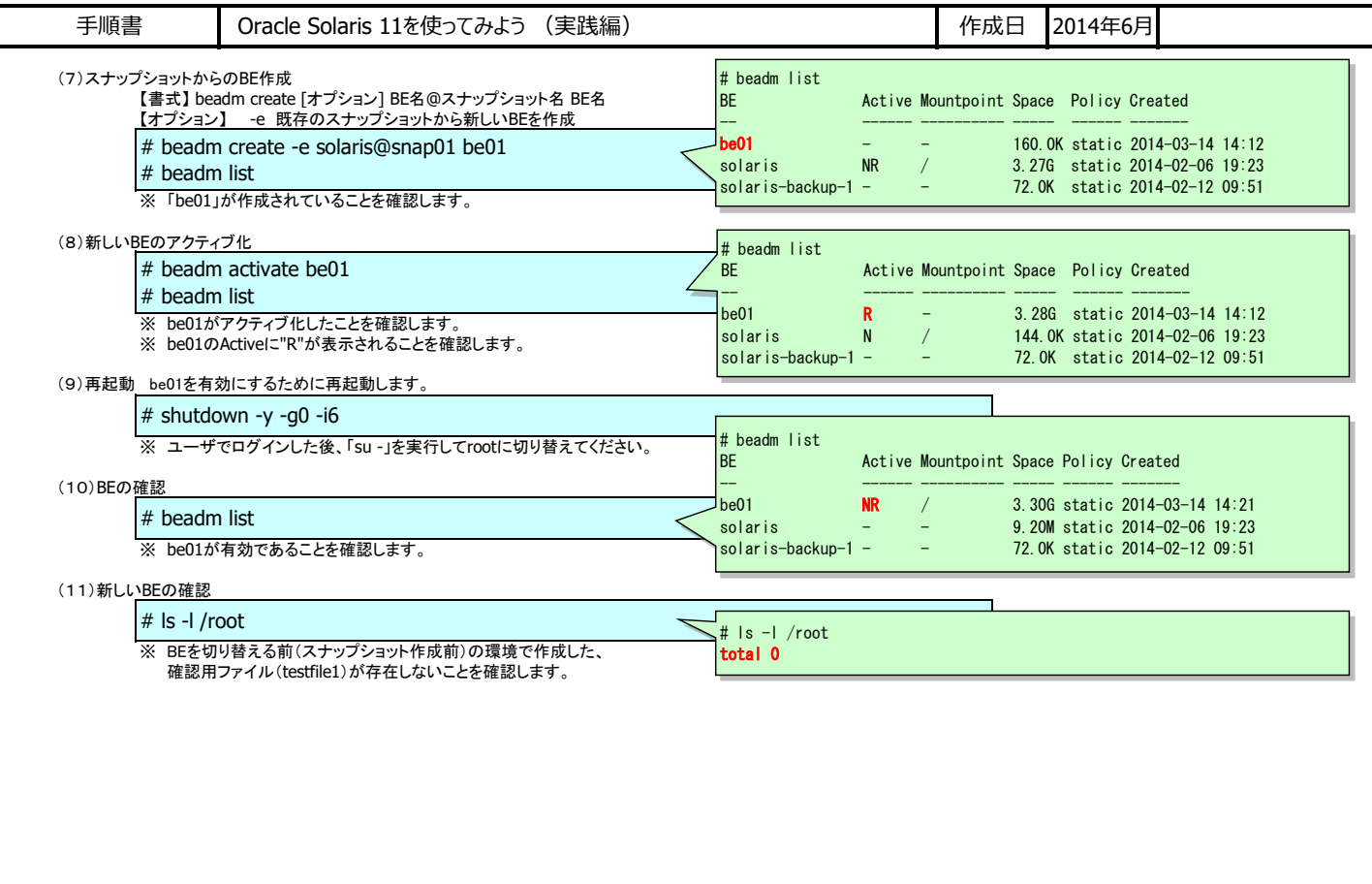

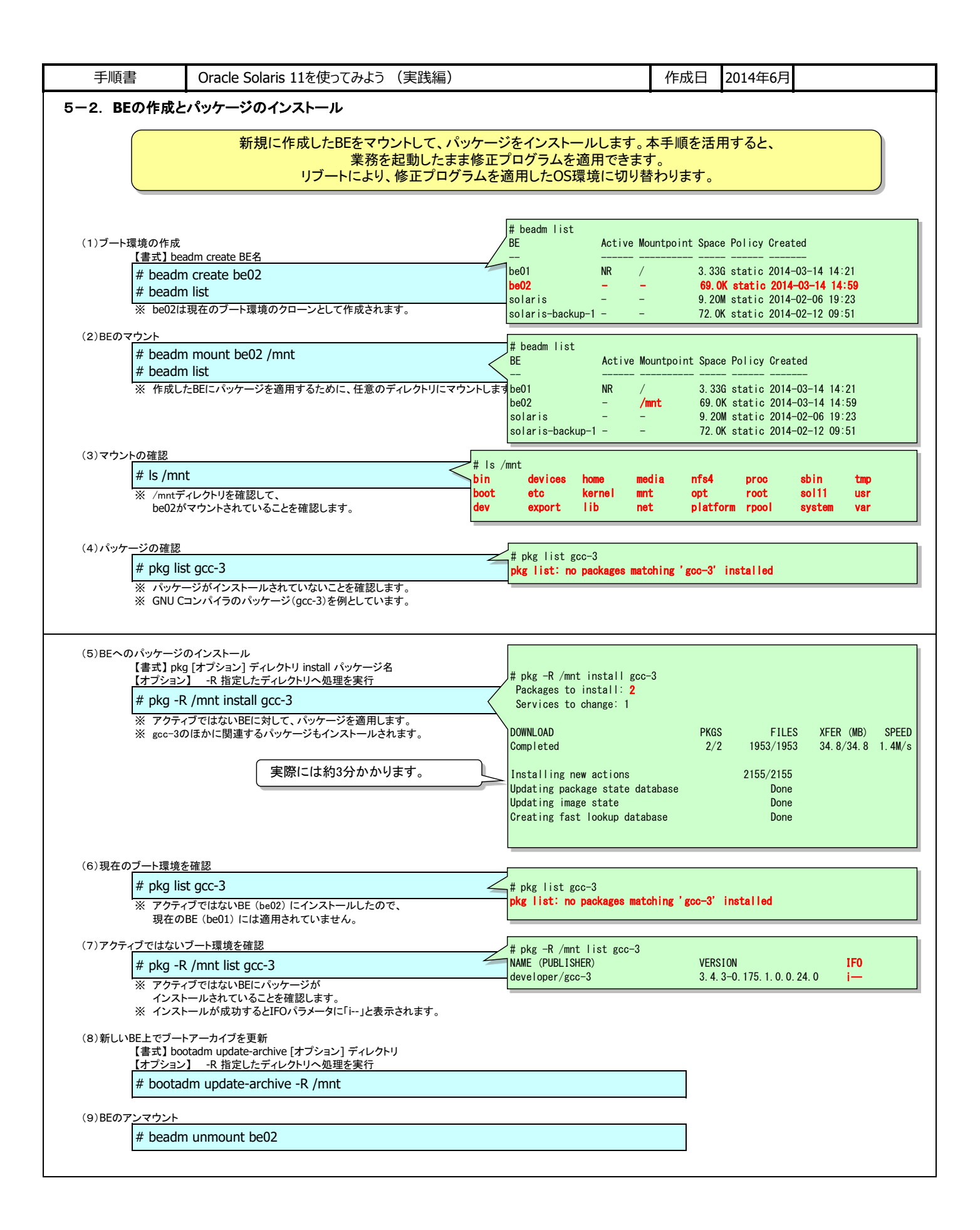

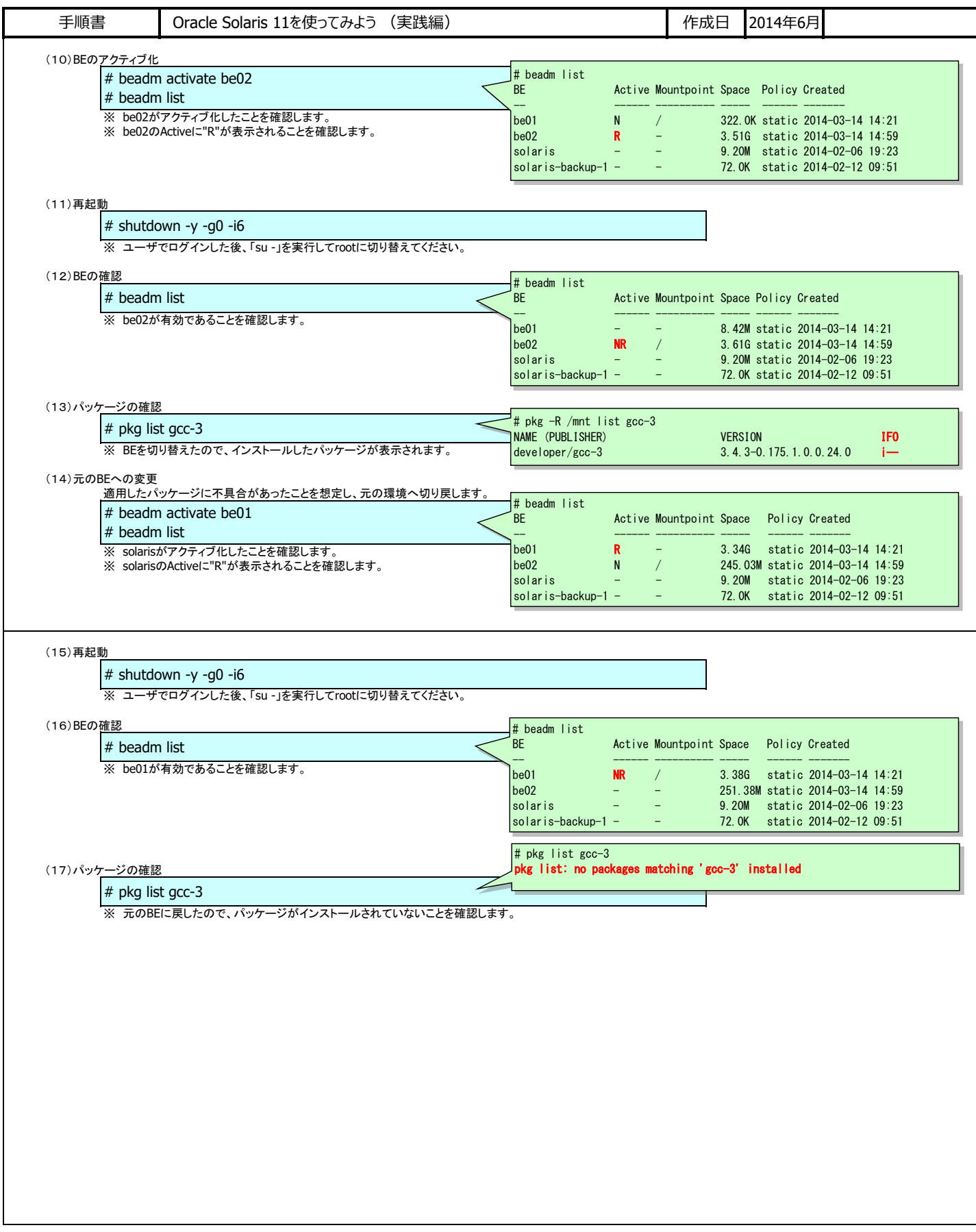

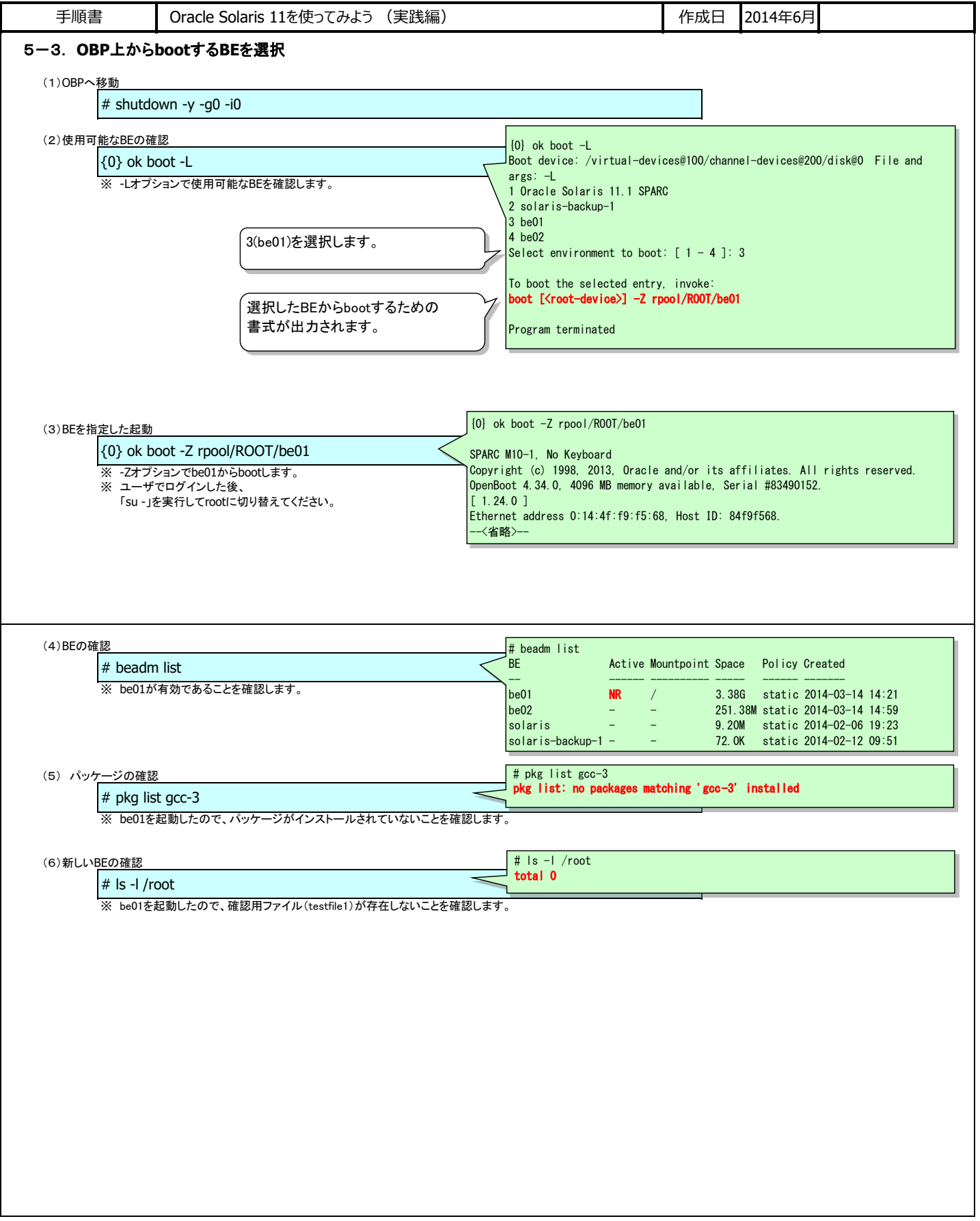

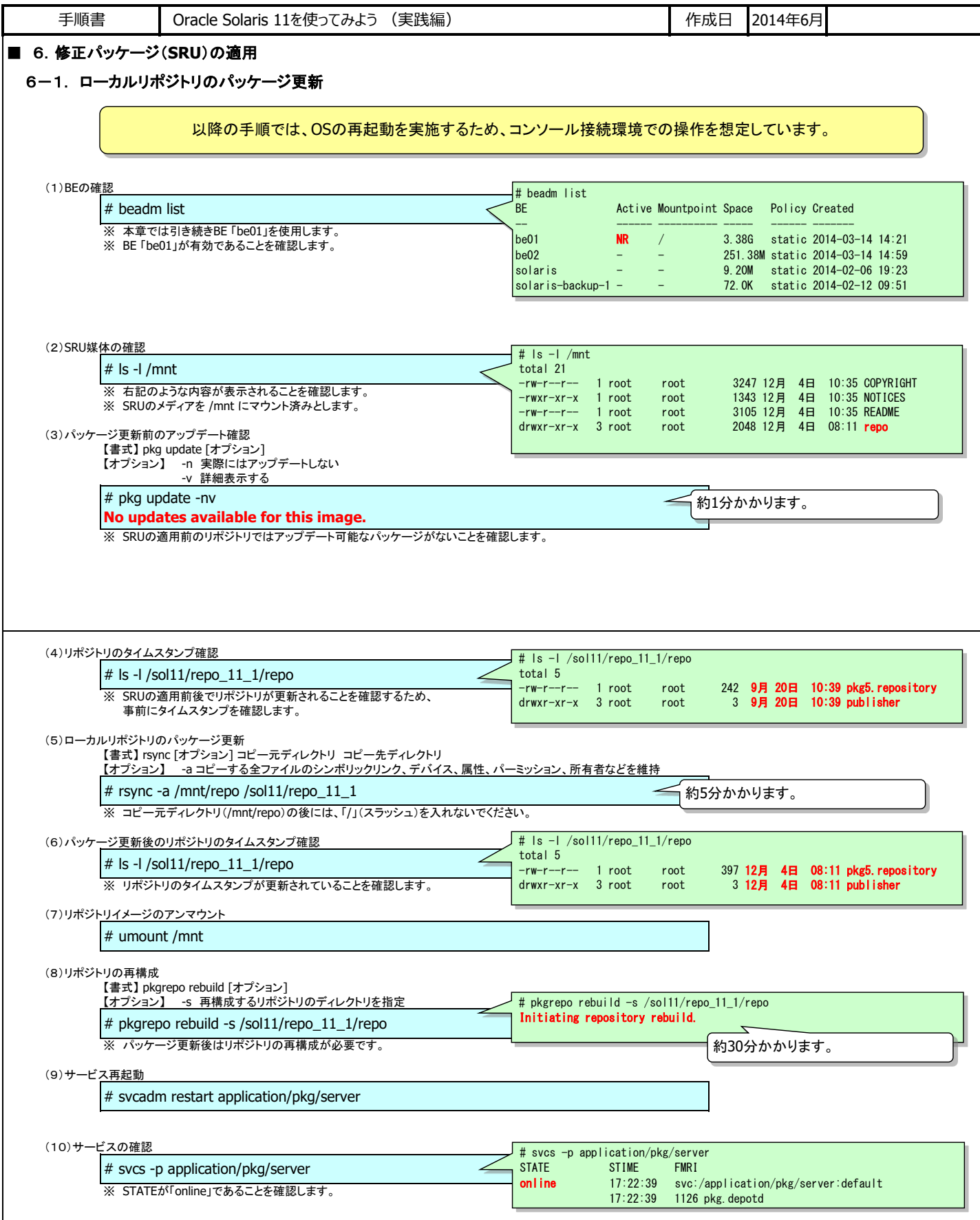

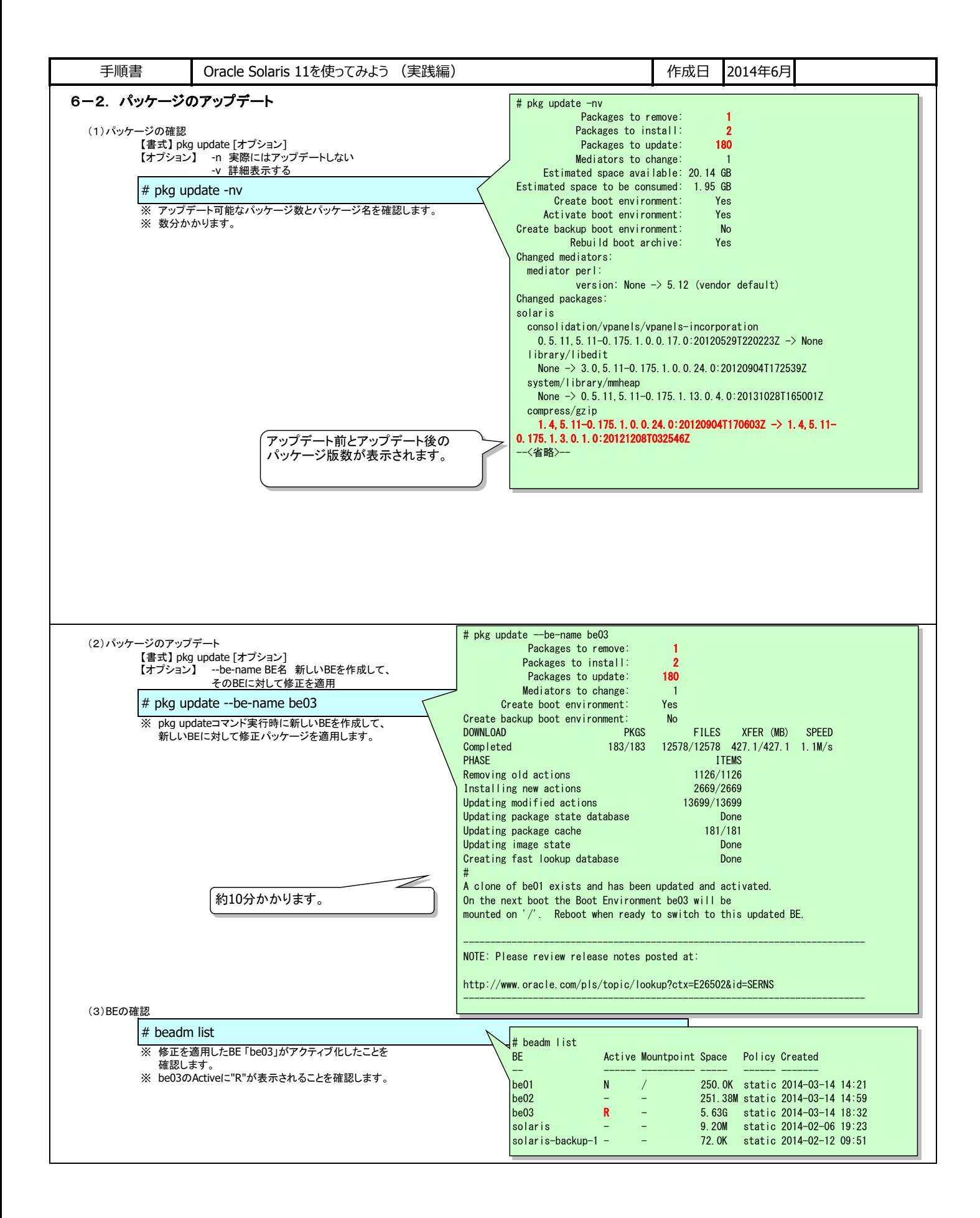

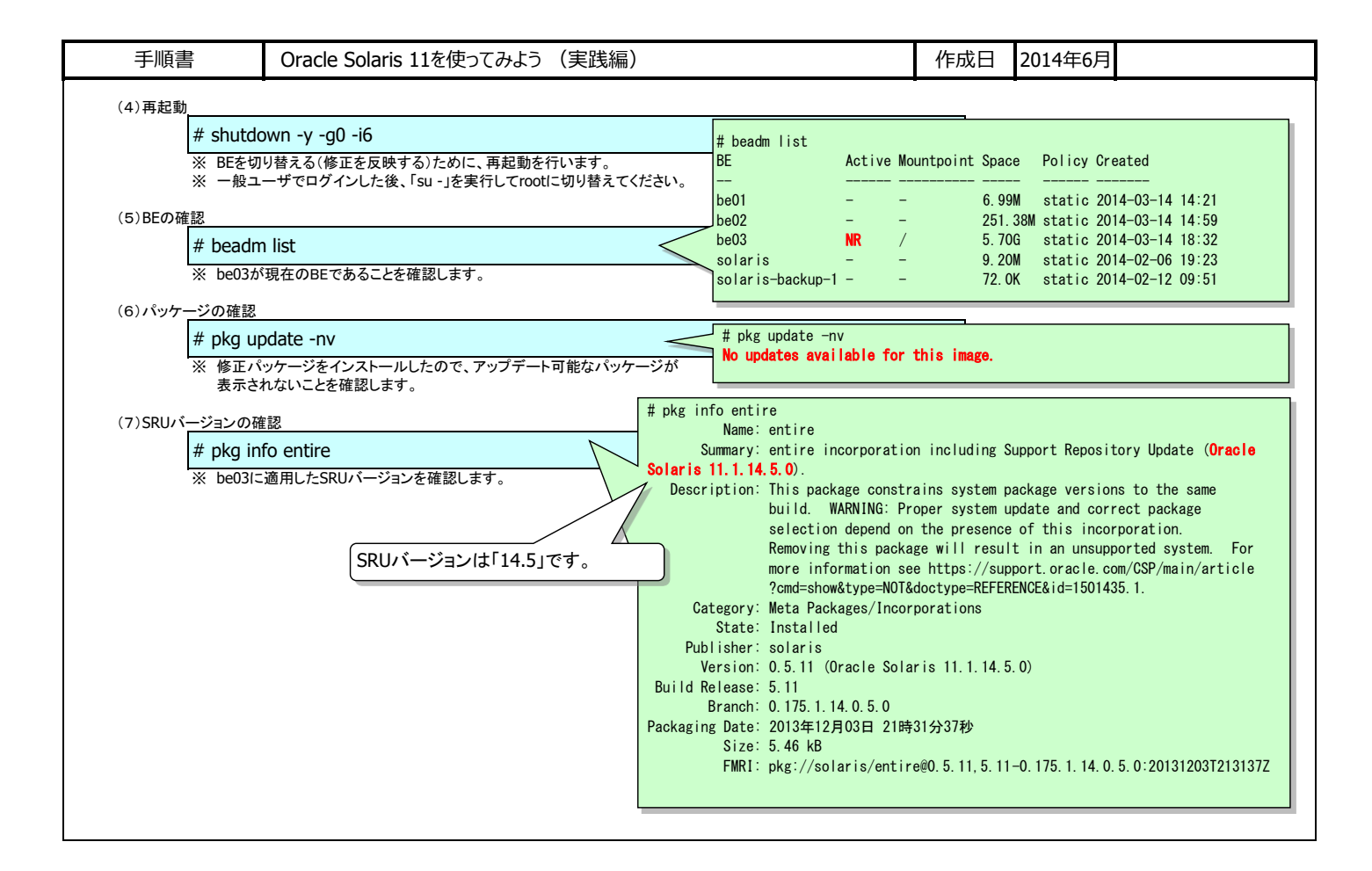

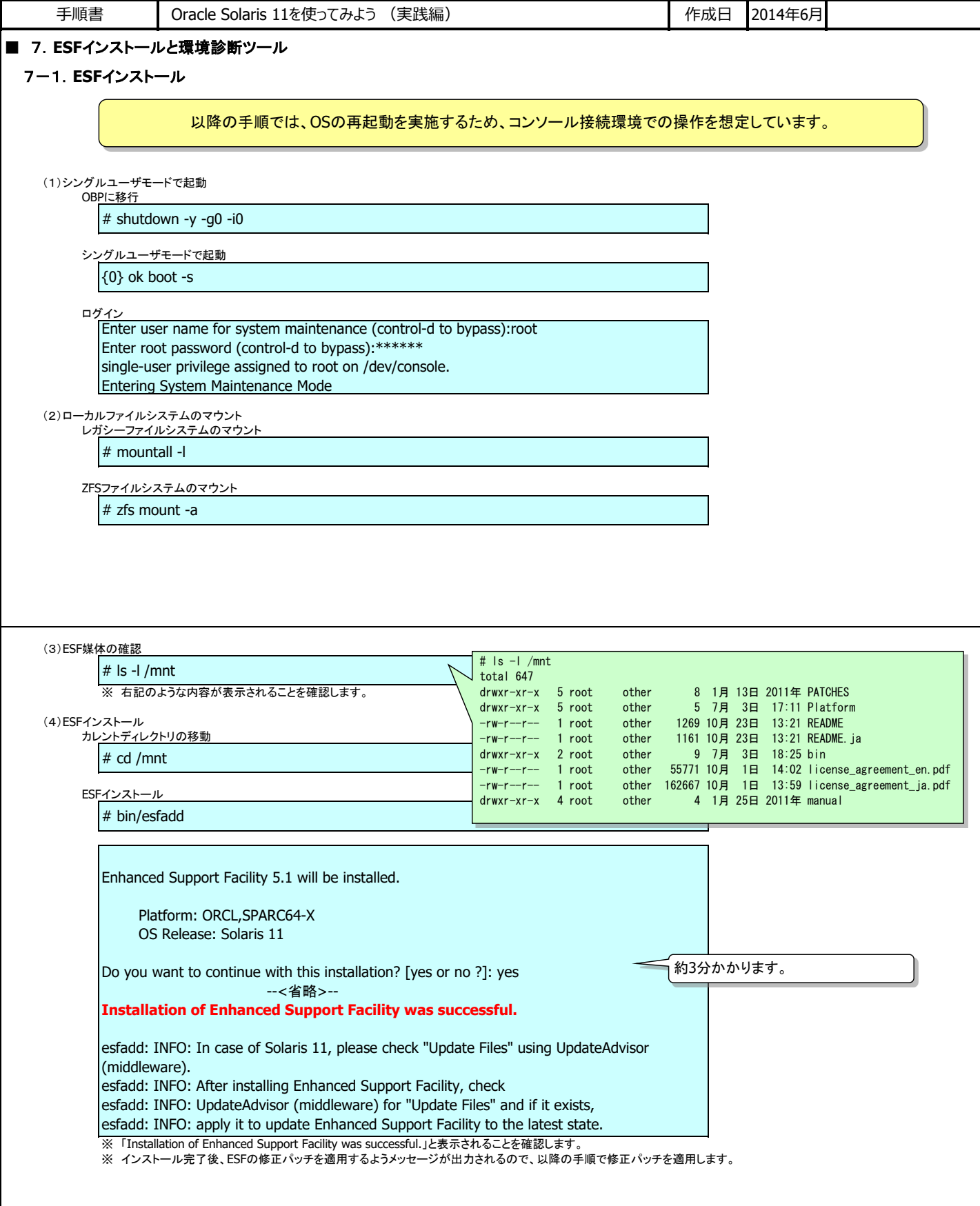

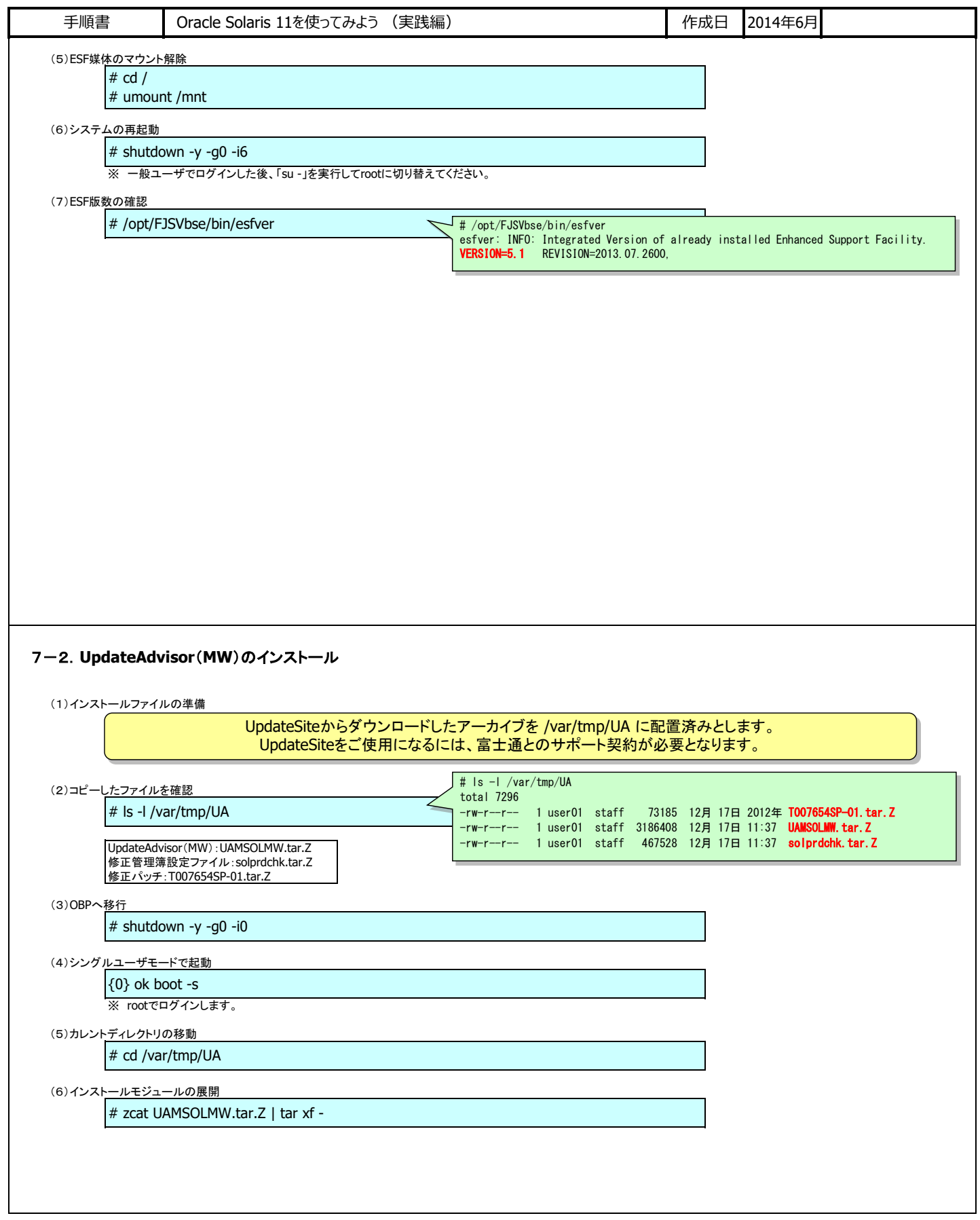

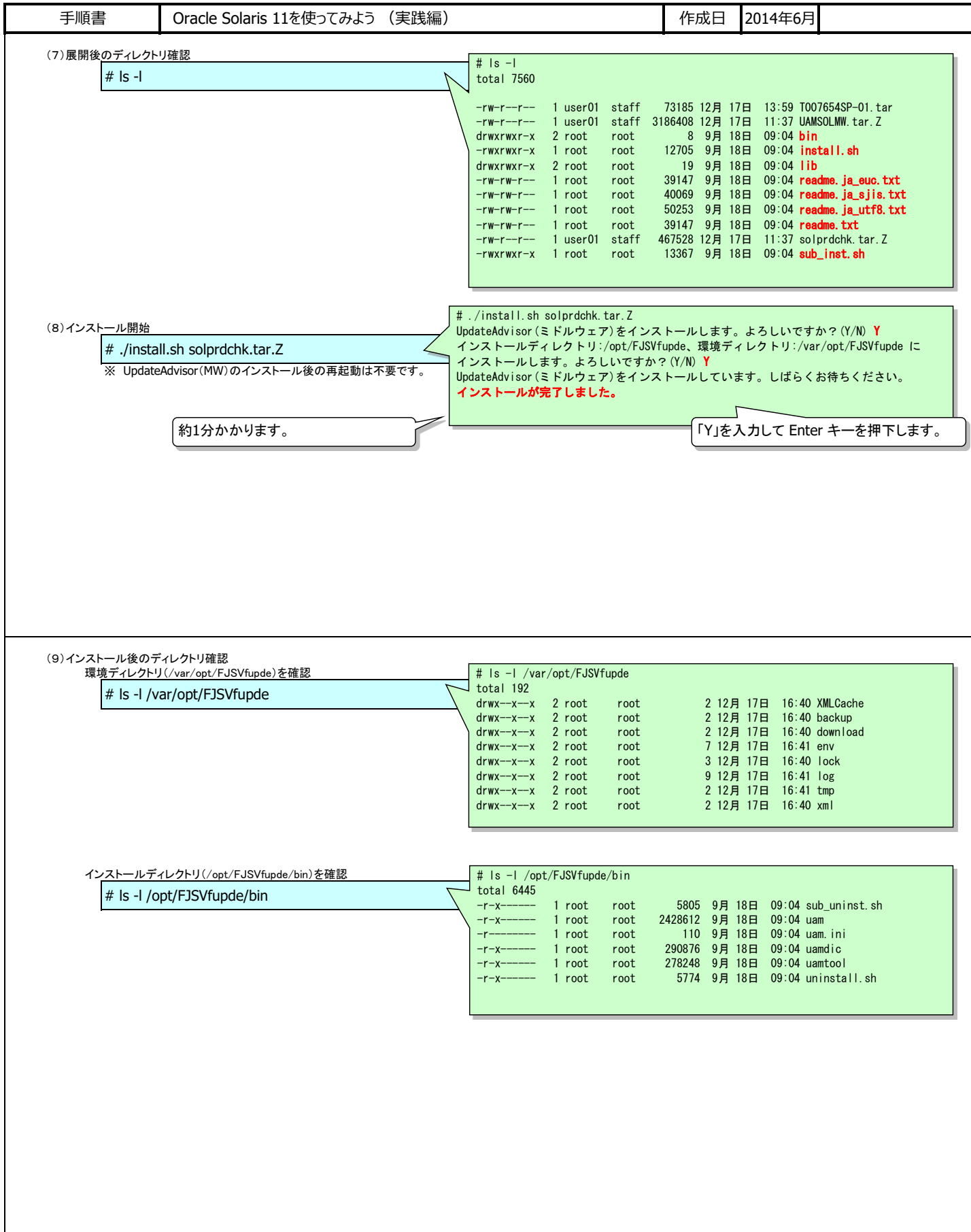

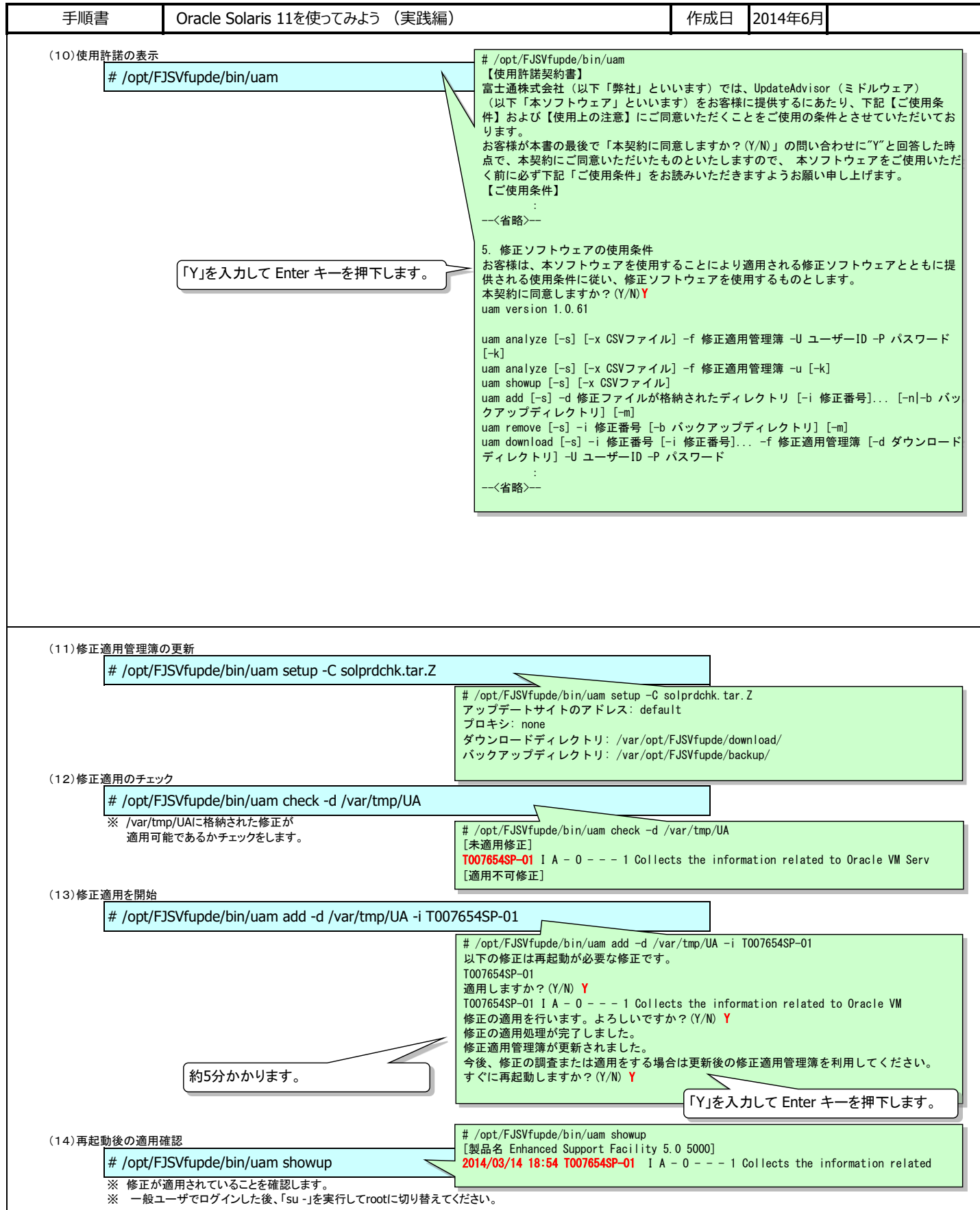

П

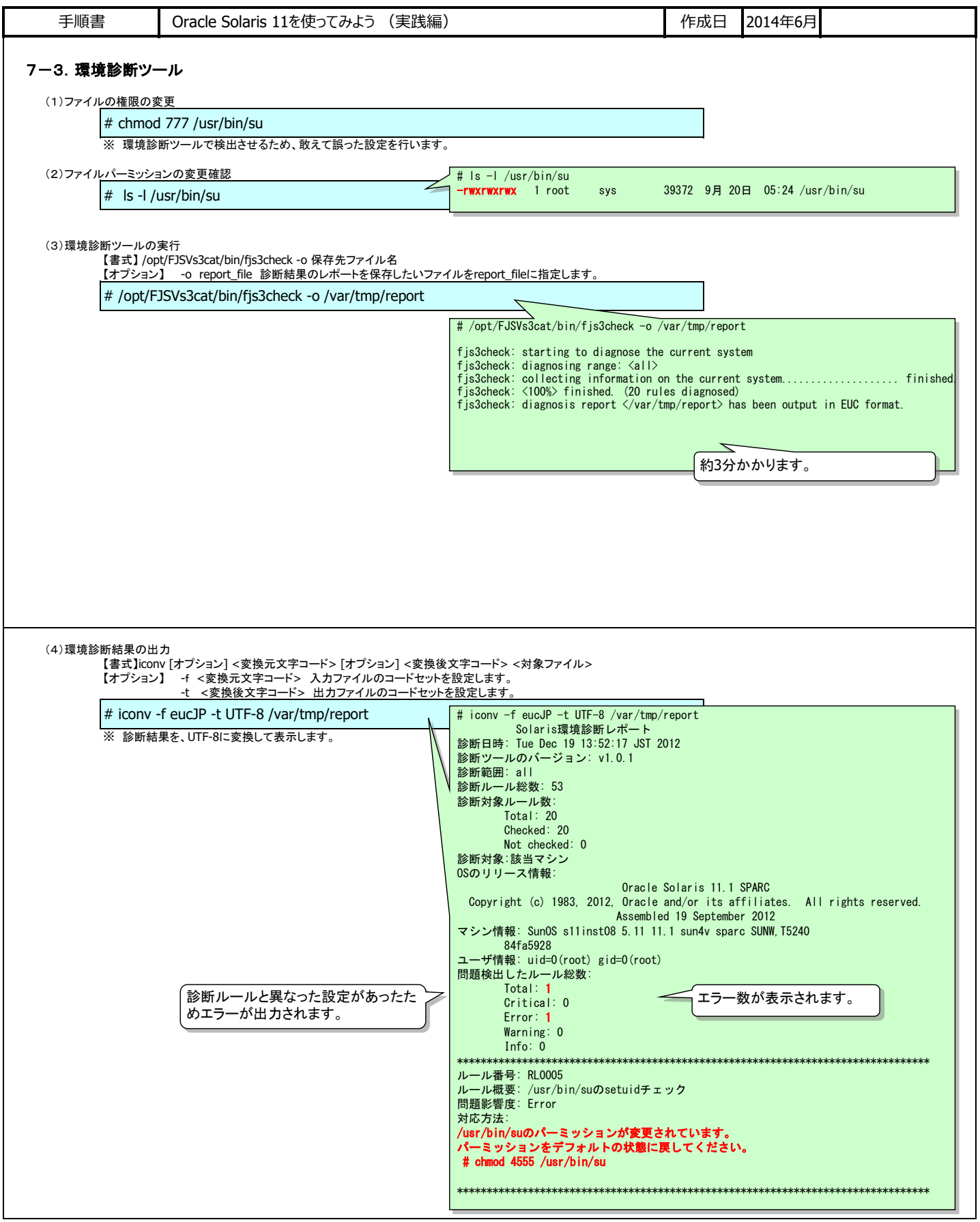

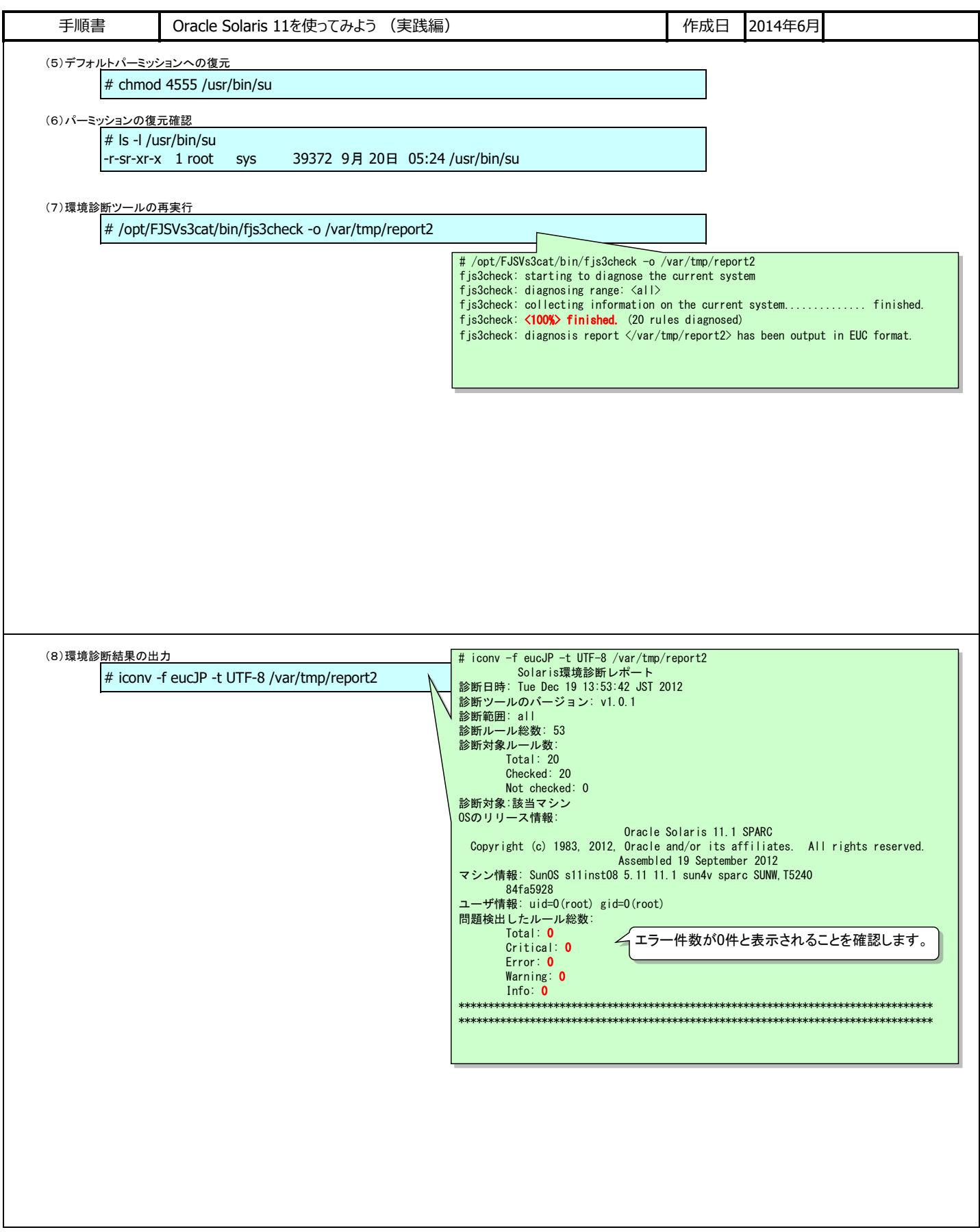

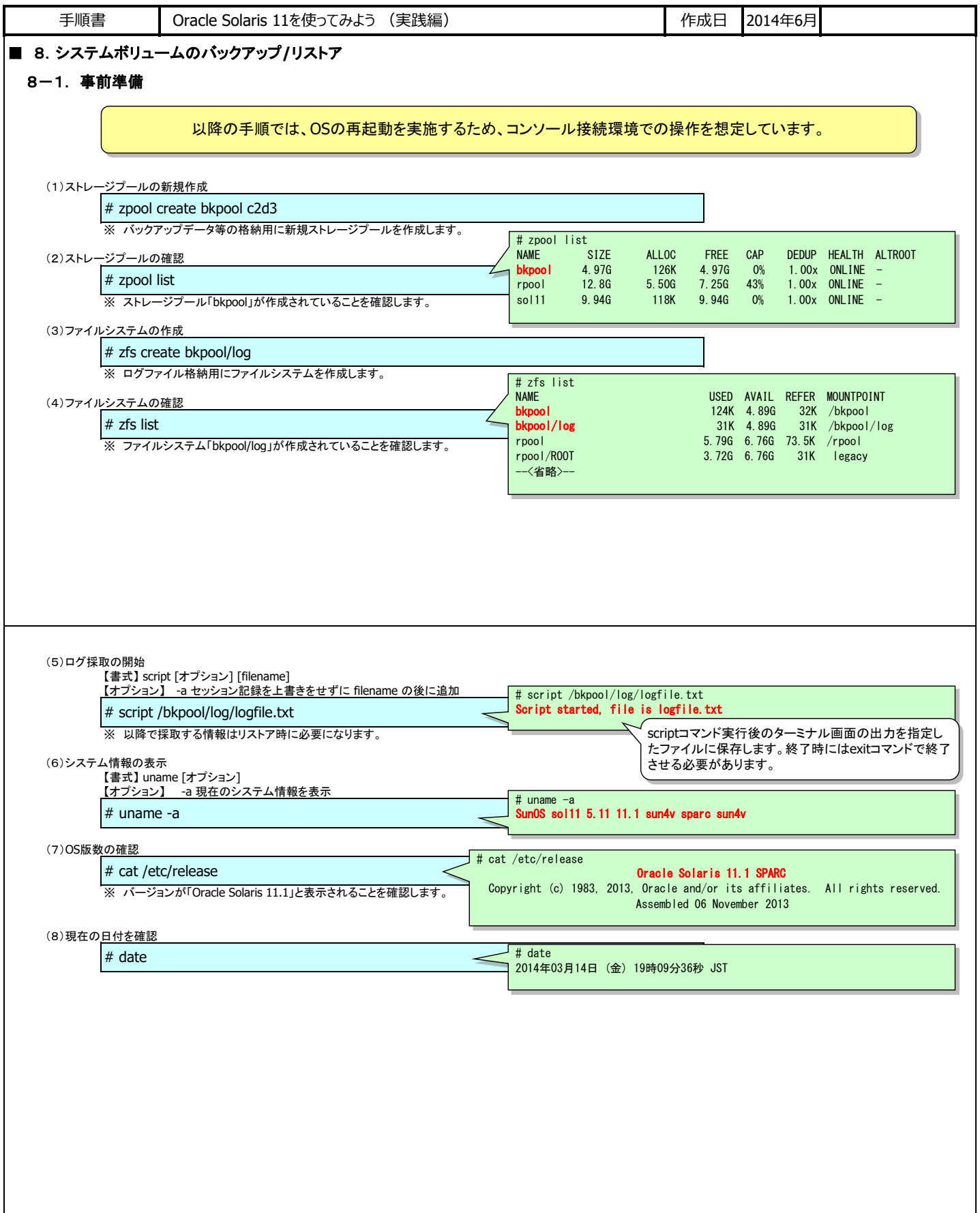

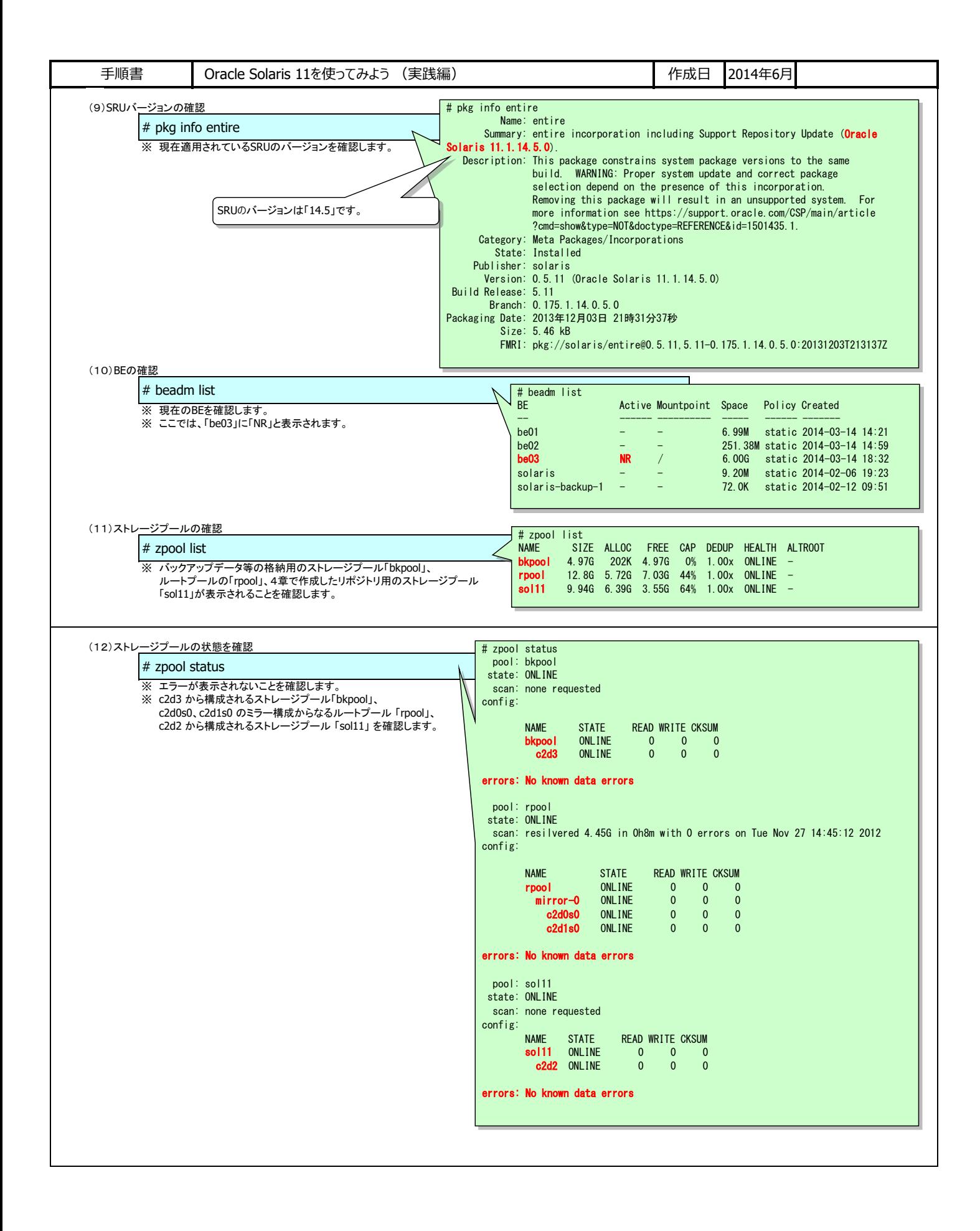

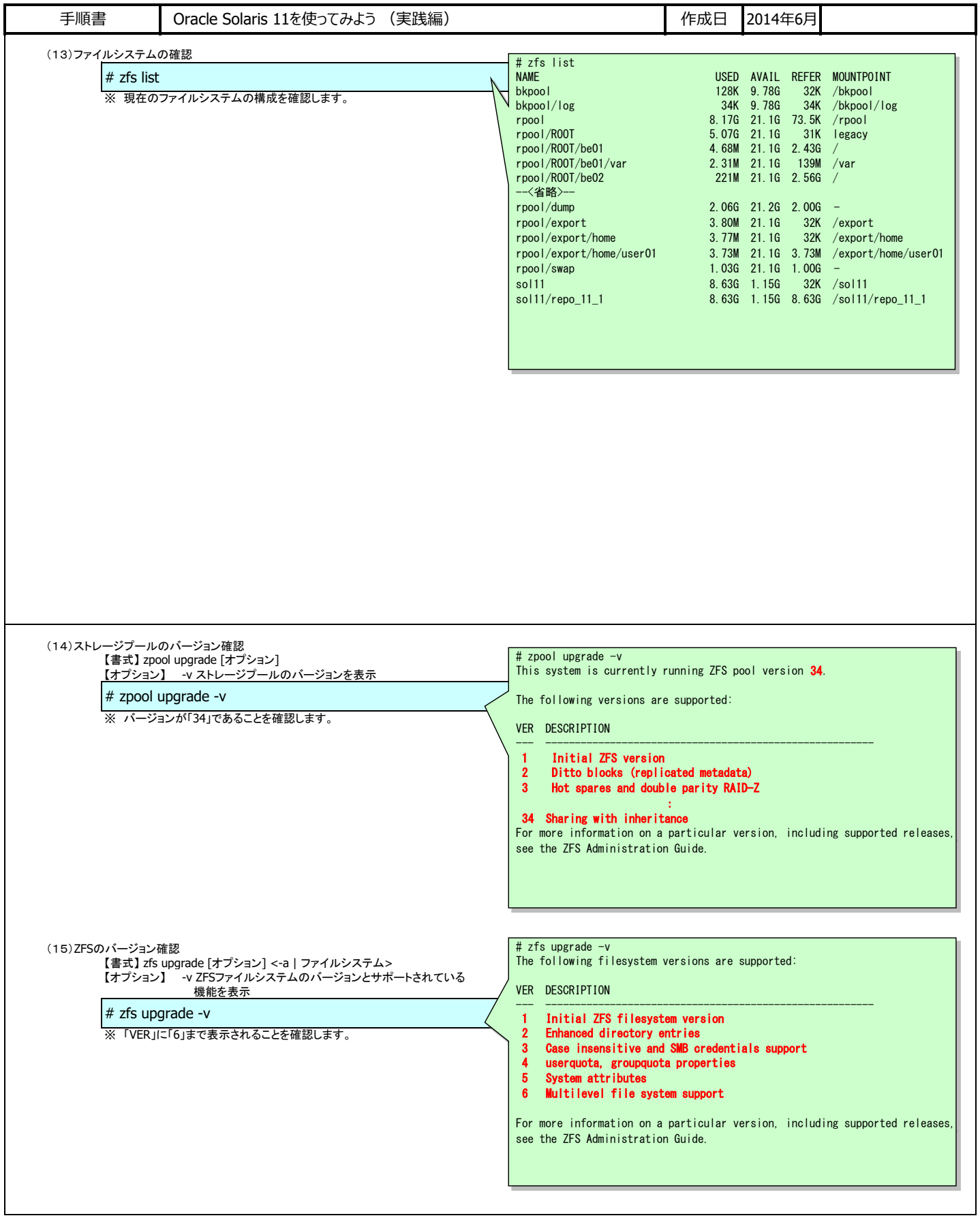

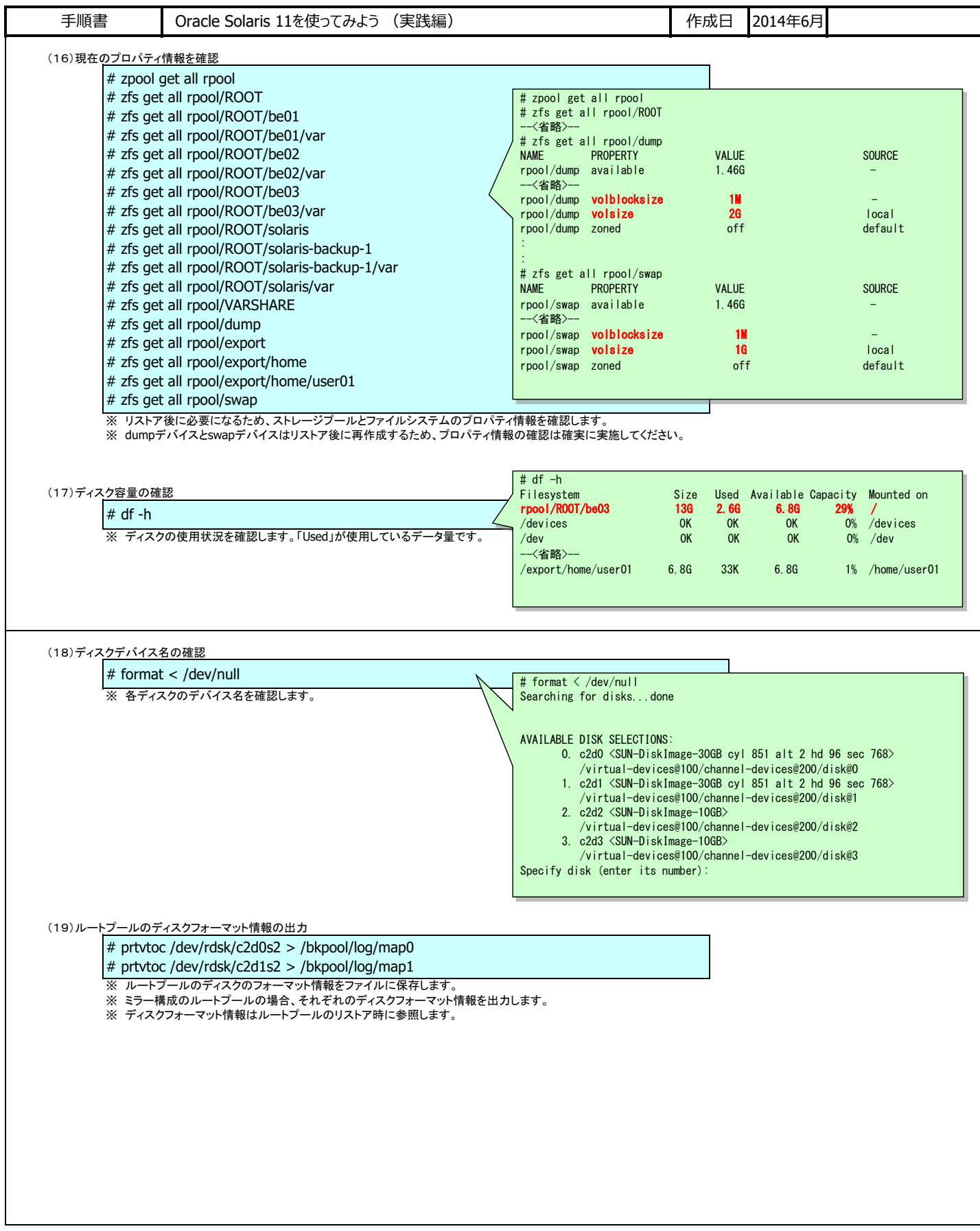

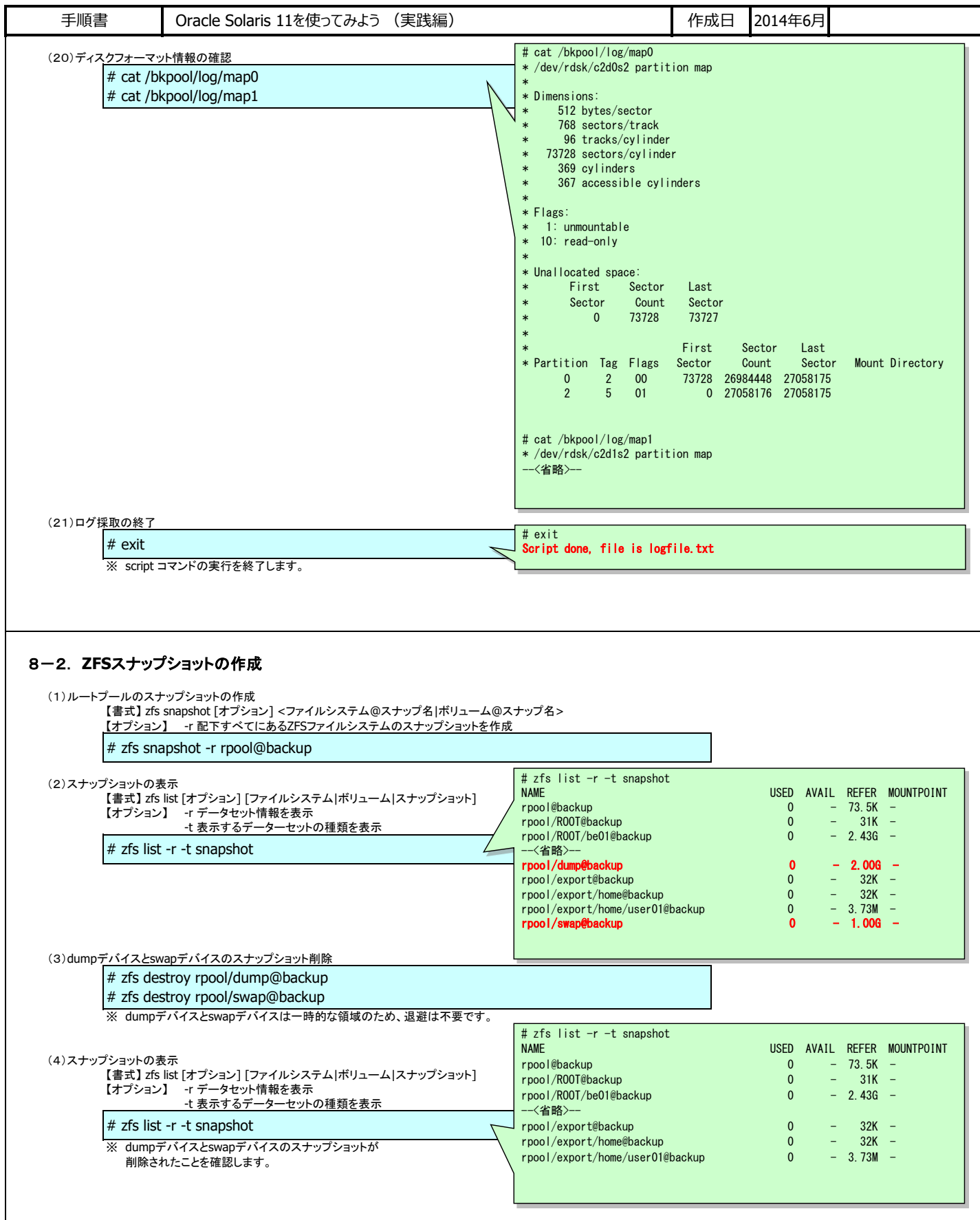

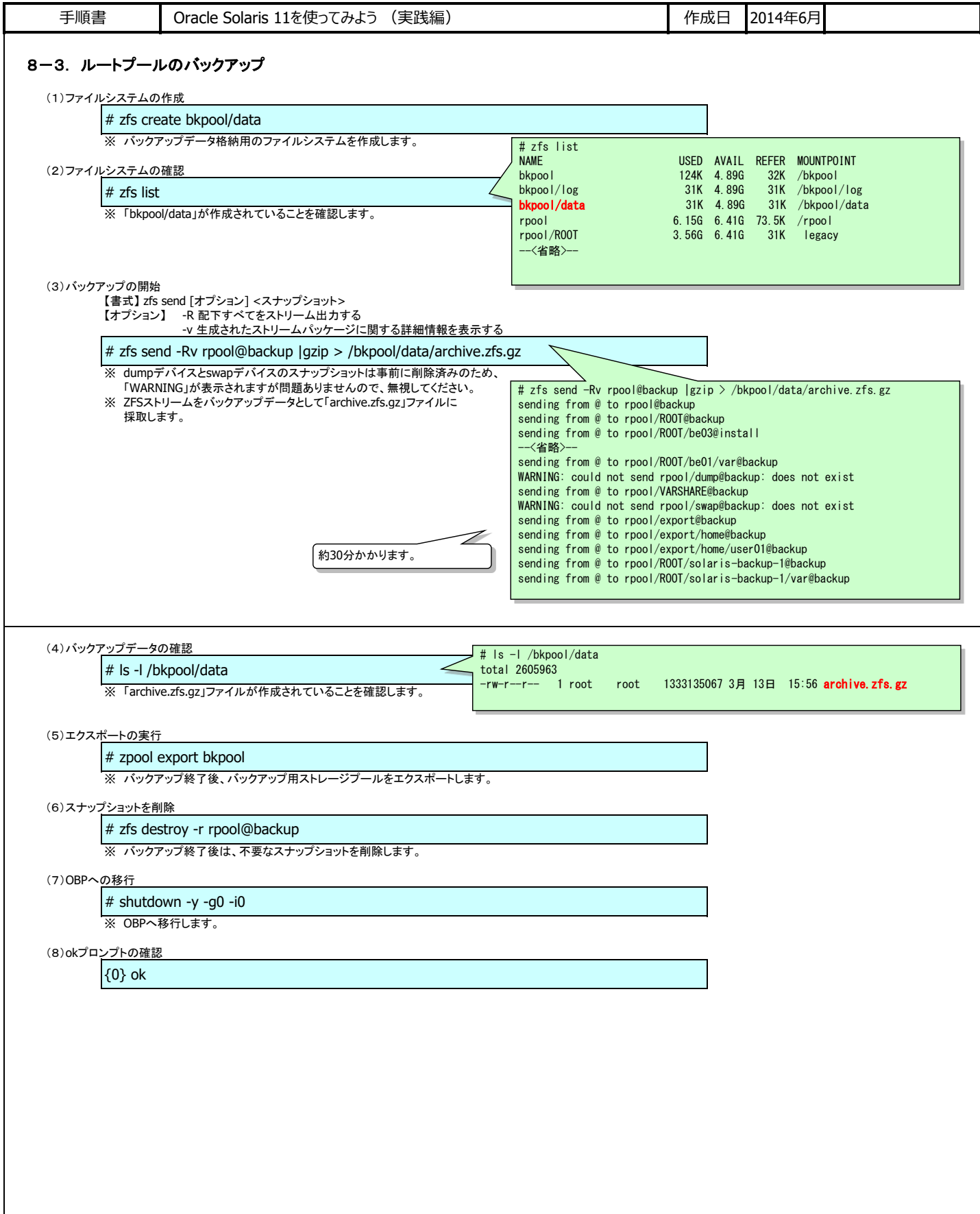

![](_page_42_Picture_192.jpeg)

![](_page_43_Picture_217.jpeg)

![](_page_44_Picture_250.jpeg)

![](_page_45_Picture_236.jpeg)

![](_page_46_Picture_350.jpeg)

![](_page_47_Picture_279.jpeg)

![](_page_48_Figure_0.jpeg)

![](_page_49_Picture_314.jpeg)

![](_page_50_Picture_287.jpeg)

![](_page_51_Picture_274.jpeg)

![](_page_52_Picture_0.jpeg)